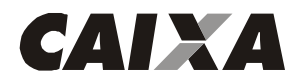

### Descrição do Registro "HEADER" de Arquivo - "0"

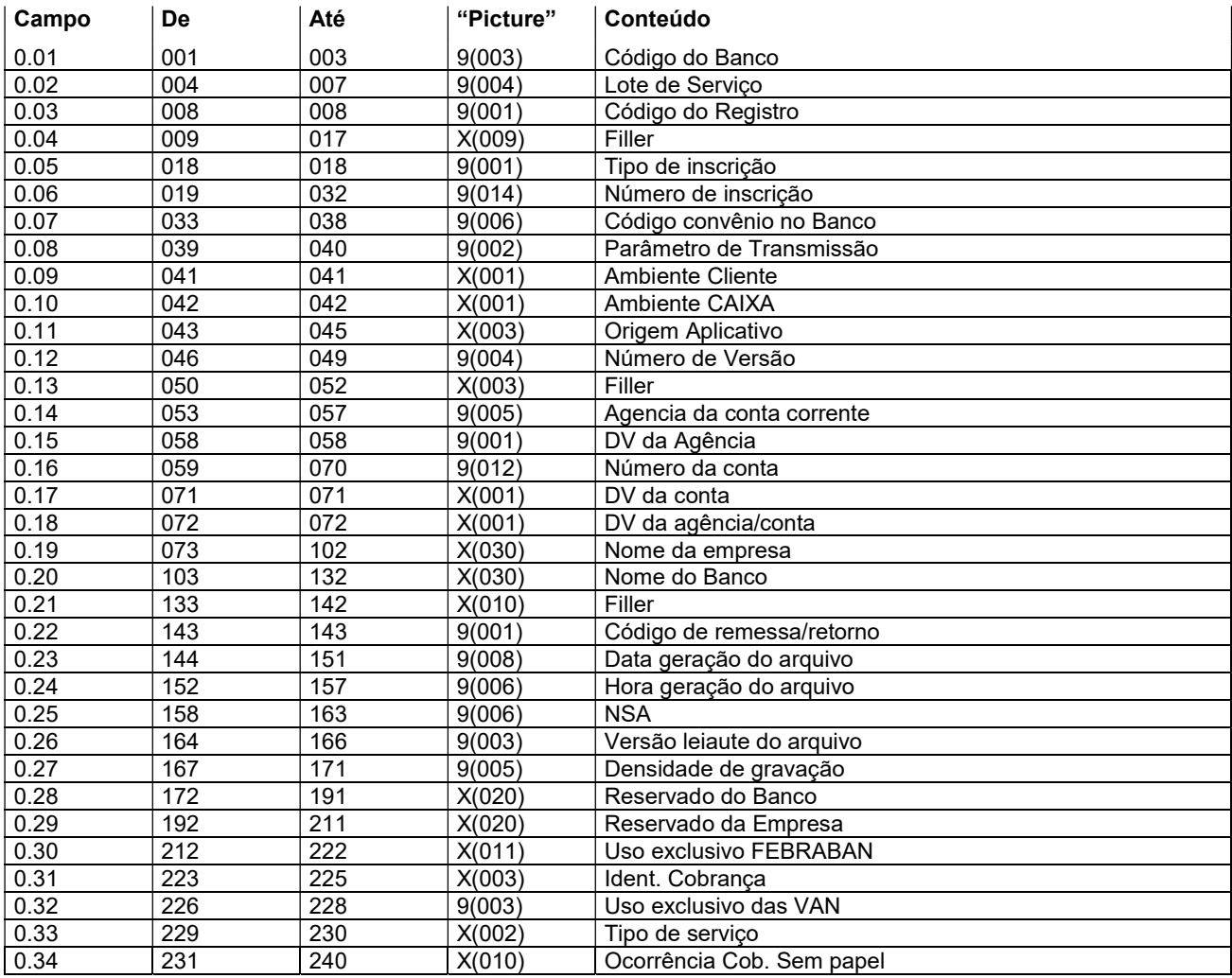

### Descrição dos campos do Registro "0"

- 0.01 Código do Banco = "104"
- 0.02 Lote de serviço = "0000"
- 0.03 Código de Registro = "0"
- 0.04 Filler preencher com espaços
- 0.05 Tipo de inscrição:
	- "1" = quando CPF (pessoa física)
	- "2" = quando CNPJ (pessoa jurídica)

0.06 - Número de inscrição - preencher com o número do CPF quando no campo 0.05 for preenchido com "1" ou o número do CNPJ quando no campo 0.05 for preenchido com "2".

- 0.07 Código convênio no Banco preencher com o código do convênio informado pelo Banco.
- 0.08 Parâmetro de transmissão preencher com o código informado pelo Banco.
- 0.09 Ambiente Cliente
	- "T" teste
	- "P" produção
- 0.10 Ambiente CAIXA preencher com espaço.
- 0.11 Origem Aplicativo preencher com espaços.
- 0.12 Número de versão preencher com zeros.
- 0.13 Filler preencher com espaços.
- 0.14 Agência da conta corrente preencher com código da agência detentora da conta corrente da empresa

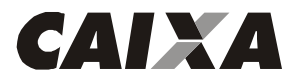

Leiaute do Arquivo Padrão FEBRABAN 240 - SIACC

- 0.15 DV da Agência preencher com o digito verificador da agência detentora da conta corrente.
- 0.16 Número da conta corrente, preencher:

De 059 a 062 - preencher com a operação da conta

- De 063 a 070 preencher com o número da conta corrente
- 0.17 DV da conta preencher com o dígito verificador da conta.
- 0.18 DV da Agência/Conta preencher com espaço.
- 0.19 Nome da Empresa.
- 0.20 Nome do Banco "CAIXA"

0.21 - Filler - preencher com espaços.

0.22 - Código remessa/retorno = "1"

0.23 - Data geração do arquivo - preencher com DDMMAAAA, esta data deverá ser sempre a do movimento ou de dias posteriores ao movimento, não sendo aceito data vencida, nem datas não úteis.

0.24 - Hora de geração do arquivo - preencher com HHMMSS

0.25 - NSA - Numero Seqüencial do Arquivo - este número deverá ser seqüencial, evoluir de 1 em 1 no mínimo, para cada arquivo gerado e terá uma seqüência para o Banco e outro para a Empresa.

0.26 - Versão do leiaute do arquivo - "080"

0.27- Densidade de gravação - "01600"

- 0.28 Reservado para o Banco preencher com espaços.
- 0.29 Reservado para a empresa esta informação não será tratada pelo Banco.
- 0.30 Uso exclusivo FEBRABAN preencher com espaços
- 0.31 Identificador de Cobrança preencher com espaços.
- 0.32 Uso exclusivo das VAN preencher com zeros.
- 0.33 Tipo de serviço preencher com espaço.
- 0.34 Ocorrência cobrança sem papel preencher com espaços.

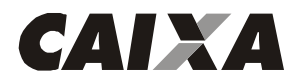

### Descrição do Registro "HEADER" de Lote - "1"

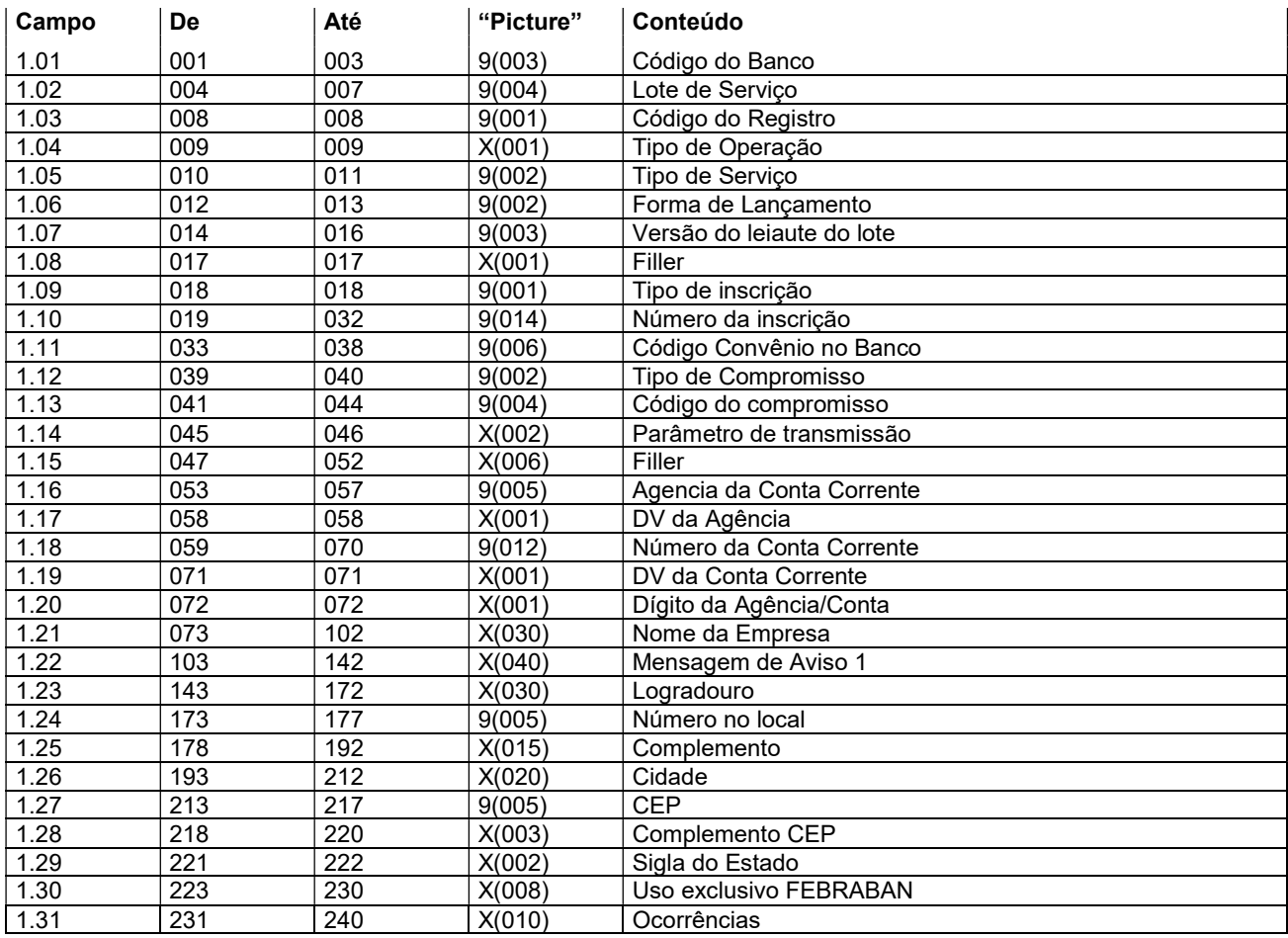

#### Descrição dos campos do Registro "1"

1.01 - Código do Banco = "104"

1.02 - Lote de serviço - este número deverá evoluir de 1 em 1 para cada lote de serviço gerado e terá uma seqüência para cada arquivo gerado.

- 1.03 Código de Registro = "1"
- 1.04 Tipo de Operação preencher com:
	- "C" = quando for compromisso de pagamento
	- "D" = quando for compromisso de recebimento
- 1.05 Tipo de serviço preencher conforme tabela G025
- 1.06 Forma de lançamento preencher conforme tabela G029.
- 1.07 Versão do leiaute do lote = "041"
- 1.08 Filler preencher com espaço.
- 1.09 Tipo de inscrição
	- "1" = quando CPF (pessoa física)
	- "2" = quando CNPJ (pessoa jurídica)

1.10 - Número de inscrição - preencher com o número do CPF quando no campo 1.09 for preenchido com "1" ou o número do CNPJ quando no campo 1.09 for preenchido com "2".

- 1.11 Código convênio no Banco preencher com o código do convênio informado pelo Banco.
- 1.12 Tipo de Compromisso
	- 01 Pagamento a Fornecedor
	- 02 Pagamento de Salários
	- 03 Autopagamento
	- 06 Salário Ampliação de Base
	- 11 Débito em conta

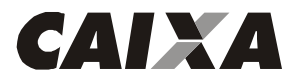

Leiaute do Arquivo Padrão FEBRABAN 240 - SIACC

- 1.13 Código do Compromisso preencher com o código do compromisso informado pelo Banco.
- 1.14 Parâmetro de Transmissão preencher com o código informado pelo Banco.
- 1.15 Filler preencher com espaços.
- 1.16 Agência da conta corrente preencher com código da agência detentora da conta corrente da empresa
- 1.17 DV da Agência preencher com o digito verificador da agência detentora da conta corrente.
- 1.18 Número da conta corrente, preencher:
	- De 059 a 062 preencher com a operação da conta
	- De 063 a 070 preencher com o número da conta corrente
- 1.19 DV da conta corrente preencher com o dígito verificador da conta.
- 1.20 Dígito da Agência/Conta preencher com espaço.
- 1.21 Nome da Empresa.

1.22 - Mensagem de Aviso 1 - Quando informada constará em todos os avisos e/ou documentos originados dos detalhes desse lote.

- 1.23 Logradouro preencher com o nome da Rua, Avenida, Alameda.
- 1.24 Número no local preencher com número do endereço.
- 1.25 Complemento preencher com o complemento do endereço.
- 1.26 Cidade preencher com cidade do endereço.
- 1.27 CEP Código de Endereçamento Postal.
- 1.28 Complemento CEP complemento do Código de Endereçamento Postal.
- 1.29 Sigla do Estado Código da UF.
- 1.30 Uso exclusivo FEBRABAN preencher com espaços.
- 1.31 Ocorrência preencher com espaços.

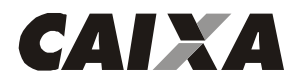

## Descrição do Registro DETALHE - "A" (registro obrigatório)

Para recebimento por meio de Débito em Conta e pagamento por meio de Crédito em Conta, DOC, OP, TED e Cheque Administrativo.

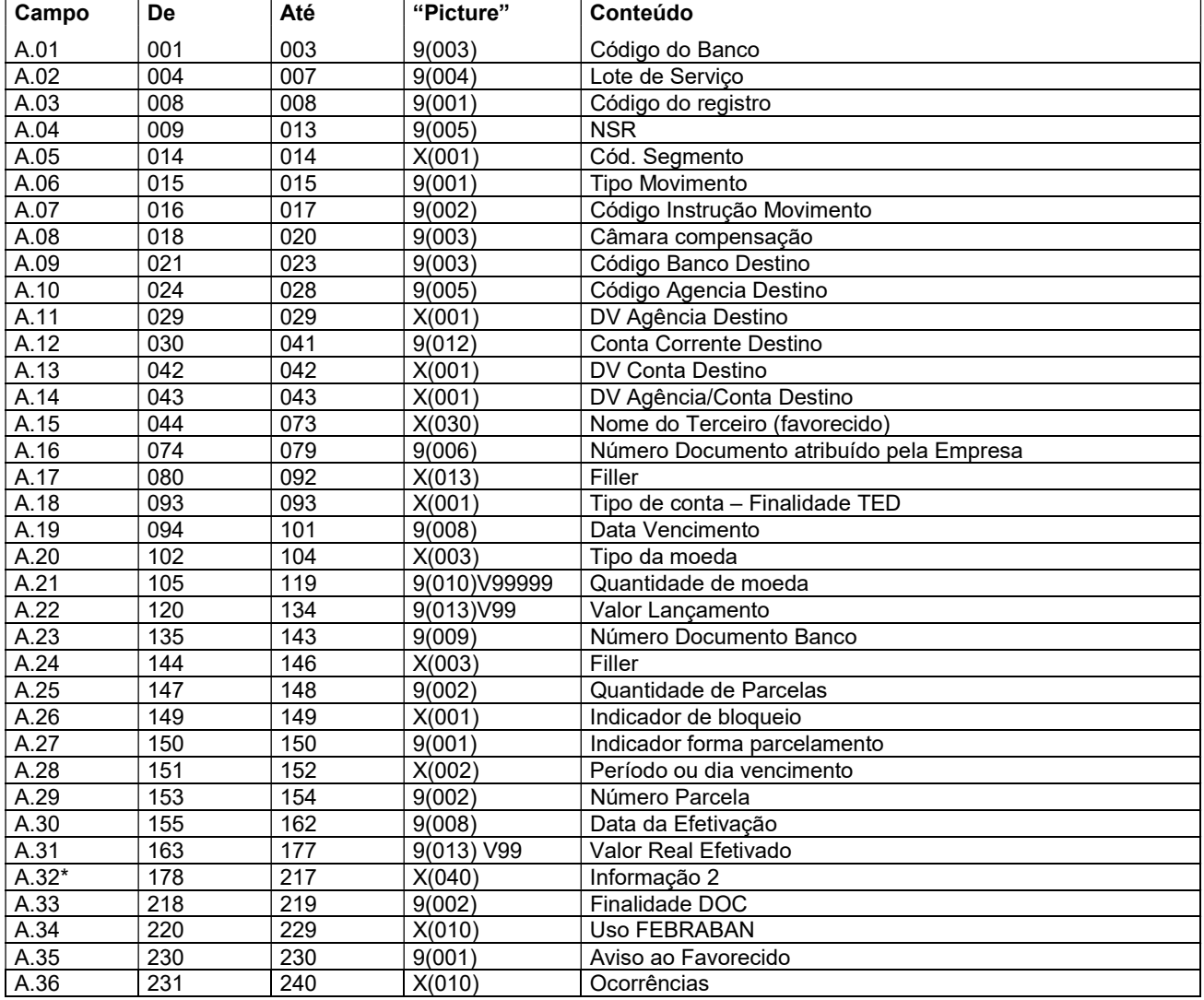

### Descrição dos campos do Registro "A"

A.01 - Código do Banco = "104"

A.02 - Lote de serviço - este número deverá ser o mesmo do "HEADER" de Lote.

A.03 - Código do Registro = "3"

A.04 - NSR - Número seqüencial do registro - este número deverá evoluir de 1 em 1 para cada registro dentro do lote de serviço.

- A.05 Código do segmento "A"
- A.06 Tipo de movimento, preencher:
	- "0" inclusão
	- "9" exclusão
- A.07 Código Instrução Movimento "00"
- A.08 Câmara de Compensação, preencher:
	- "018" Finalidade TED
	- "700" Finalidade DOC
- A.09 Código Banco de Destino código do Banco do favorecido.
- A.10 Código da Agência de Destino código da Agência do favorecido.
- A.11 DV Agência de Destino preencher com o dígito verificador da Agência do favorecido.

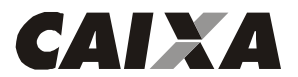

A.12 - Conta Corrente Destino - preencher com o número da conta corrente do favorecido. Quando se tratar de conta da CAIXA preencher:

De 030 a 033 - preencher com a operação da conta

De 034 a 041 - preencher com o número da conta corrente

A.13 - DV Conta Destino - preencher com o dígito verificador da conta corrente do favorecido. Quando o banco for diferente de 104 e não houver DV, preencher com espaços.

A.14 - DV Agência/Conta Destino - preencher com espaço.

A.15 - Nome do terceiro - favorecido.

A.16 - Número do Documento Atribuído pela Empresa - número do agendamento atribuído pela empresa. Este número deverá evoluir de 1 em 1 para cada registro dentro do arquivo. É obrigatório e não pode vir zerado. Este número é utilizado em caso de cancelamento do registro.

A.17 - Filler - preencher com espaços.

A.18 - Tipo de conta –Finalidade TED, preencher:

"0" – Sem conta

"1" – Conta corrente

"2" – Poupança

A.19 - Data de vencimento - preencher com a data de vencimento do agendamento (DDMMAAAA) para parcela única ou com a data de vencimento da primeira parcela, para agendamentos parcelados.

A.20 - Tipo de Moeda, preencher:

"BRL" - Real

"USD" - Dólar Americano

"UFR" - UFIR

"TRD" - Taxa Referencial Diária

A.21. - Quantidade de Moeda - informar a quantidade de moeda a ser convertida para os tipos USD, UFR e TRD, quando moeda BRL preencher com zeros.

A.22 - Valor do Lançamento - informar o valor do lançamento quando tipo de moeda BRL.

A.23 - Número Documento Banco - preencher com zeros

A.24 - Filler - preencher com espaços.

A.25 - Quantidade de Parcelas - preencher com a quantidade de parcelas a ser efetuado o pagamento, para pagamento único preencher com "01".

A.26 - Indicador de Bloqueio, indica se as parcelas posteriores deverão ser efetivadas ou não. Caso alguma não seja efetuada, preencher:

S - Bloqueia as demais parcelas

N - Não bloqueia as demais parcelas

A.27 - Indicador Forma de Parcelamento, preencher:

"1" - Data Fixa

- "2" Periódico
- "3" Dia útil

A.28 - Período ou dia de vencimento, preencher com número desejado para o tratamento do Indicador da Forma de Parcelamento, sendo:

- Quando for informado o Indicador de Forma de Lançamento, Data Fixa, significa que será efetuado no dia informado, por exemplo, se for informado 05, será efetuado o lançamento no dia 05 de cada mês;

- Quando for informado o Indicador de Forma de Lançamento, Periódico, significa que será efetuado a cada período informado, por exemplo, se for informado 05, será efetuado a cada 5 dias;

- Quando for informado o Indicador de Forma de Parcelamento, Dia útil, significa que será efetuado no dia útil informado, por exemplo, se for informado 05, será efetuado no 5º dia útil do mês.

A.29 - Número Parcela - Quando parcela única informar "00".

A.30 - Data da efetivação - na remessa deve ser preenchido com zeros.

A.31 - Valor Real Efetivado - na remessa deve ser preenchidos com zeros.

A.32 - Informação 2 - preencher com espaços.

 \*Por determinação judicial, para realização de pagamento com débito em contas de movimentação de recursos do FUNDEB, FNDE, Fundo Municipal ou Estadual de Saúde é obrigatório o preenchimento do campo com o "motivo" do lançamento, com no mínimo 20 posições.

A.33 - Finalidade DOC - preencher conforme tabela P005, quando pagamento através de DOC para os demais preencher com "00".

A.34- Uso FEBRABAN - preencher com espaços

A.35 - Aviso ao Favorecido - preencher conforme tabela P006.

A.36 - Ocorrências - preencher com espaços.

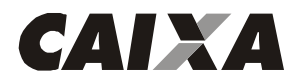

Descrição do Registro DETALHE - "B" (registro obrigatório) Complemento para o registro "A" Para recebimento por meio de Débito em Conta e pagamento por meio de Crédito em Conta, DOC, OP, TED e Cheque Administrativo.

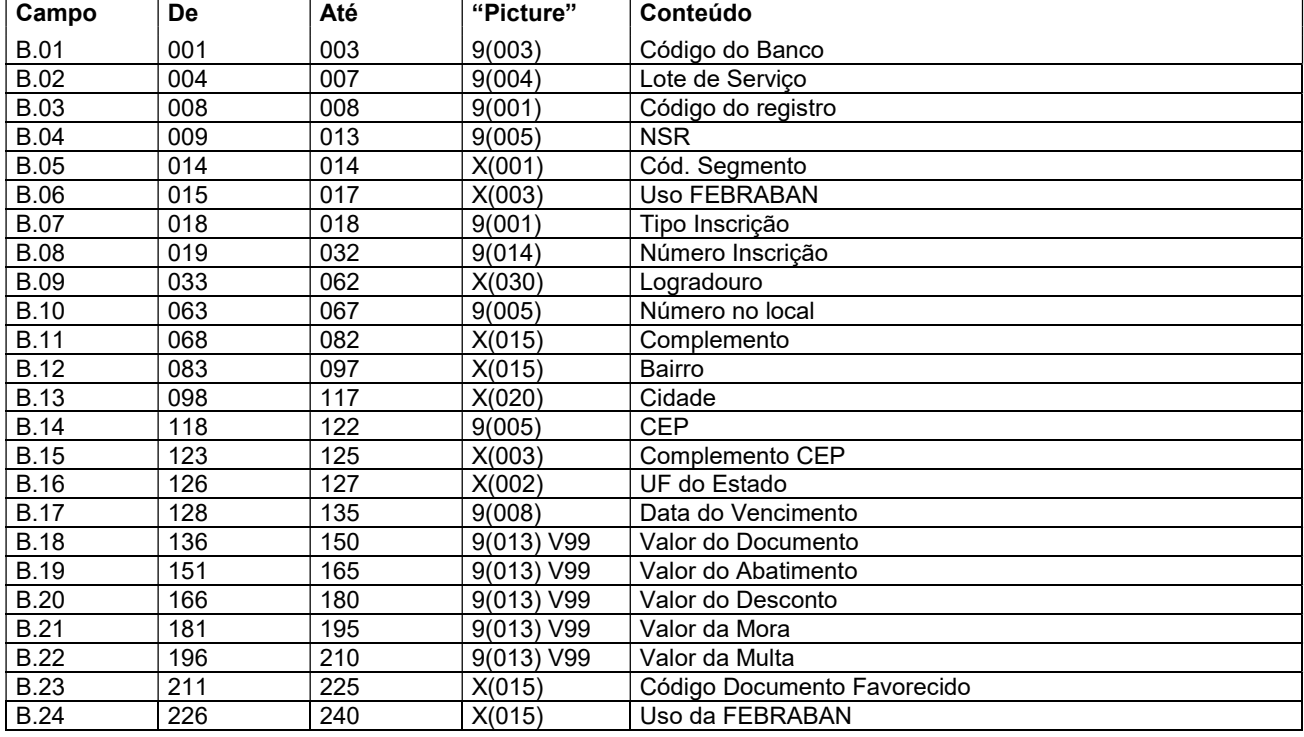

#### Descrição dos campos do Registro "B"

B.01 - Código do Banco = "104"

B.02 - Lote de serviço - este número deverá ser o mesmo do "HEADER" de Lote.

B.03 - Código do Registro = "3"

B.04 - NSR - Número seqüencial do registro - este número deverá evoluir de 1 em 1 para cada registro dentro do lote de serviço.

B.05 - Código do segmento - "B"

B.06 - Uso FEBRABAN - preencher com espaços.

- B.07 Tipo de inscrição
	- "1" = quando CPF (pessoa física)
		- "2" = quando CNPJ (pessoa jurídica)

B.08 - Número de inscrição - preencher com o número do CPF quando no campo B.07 for preenchido com "1" ou o número do CNPJ quando no campo B.07 for preenchido com "2".

- B.09 Logradouro preencher com o nome da Rua, Avenida, Alameda.
- B.10 Número no local preencher com número do endereço.
- B.11 Complemento preencher com o complemento do endereço.
- B.12 Bairro preencher com o bairro do endereço.
- B.13 Cidade preencher com cidade do endereço.
- B.14 CEP Código de Endereçamento Postal.
- B.15 Complemento CEP complemento do Código de Endereçamento Postal.
- B.16 Sigla do Estado Código da UF.
- B.17 Data de vencimento preencher com a data de vencimento do agendamento para parcela única ou com a data de vencimento da primeira parcela, para agendamentos parcelados.
- B.18 Valor do Documento preencher com zeros.
- B.19 Valor do Abatimento preencher com zeros.
- B.20 Valor do Desconto preencher com zeros.
- B.21 Valor da Mora preencher com zeros.
- B.22 Valor da Multa preencher com zeros.
- B.23 Código Documento Favorecido preencher com espaços. Quando o campo 1.06 for "10" OP, preencher com o nº do favorecido. Nos demais casos, preencher com espaços.

B.24 - Uso da FEBRABAN - preencher com espaço.

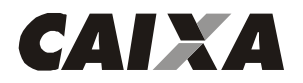

### Descrição do Registro DETALHE - "J" (registro obrigatório) Para pagamento de títulos da CAIXA e de Outros Bancos.

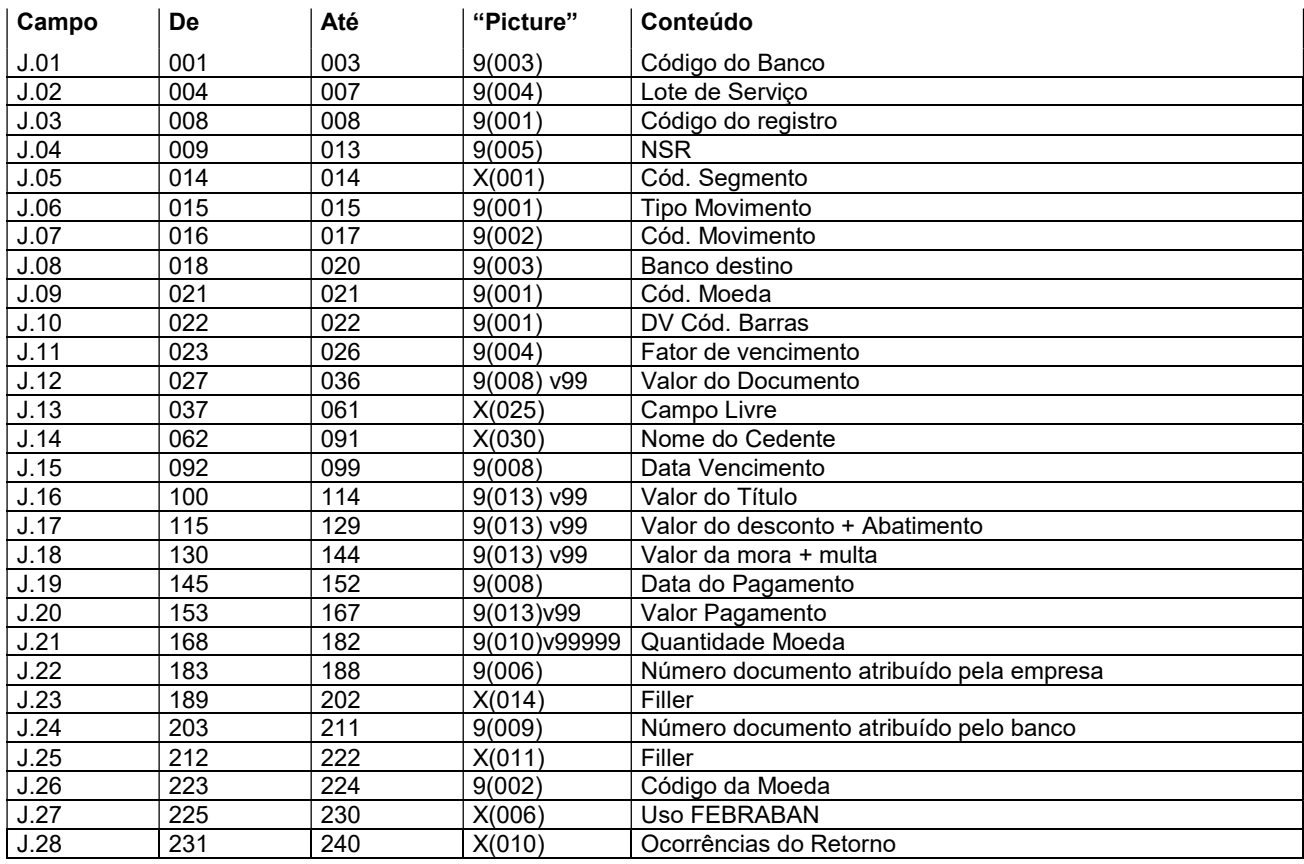

#### Descrição dos campos do Registro "J"

J.01 - Código do Banco = "104"

J.02 - Lote de serviço - este número deverá ser o mesmo do "HEADER" de Lote.

J.03 - Código do Registro = "3"

J.04 - NSR - Número seqüencial do registro - este número deverá evoluir de 1 em 1 para cada registro dentro do lote de servico.

J.05 - Código do segmento - "J"

- J.06 Tipo de movimento
	- "0" = inclusão
		- "9" = exclusão

J.07 - Código de movimento - preencher conforme tabela G061.

J.08 - Banco destino - preencher com o código do banco de destino do bloqueto, conforme constante da 1ª a 3ª posições na barra da cobrança.

J.09 - Código Moeda - preencher com o código da moeda conforme constante da 4ª posição na barra da cobrança.

- 9 Real
- 2 Moeda Variável
- J.10 DV Código de Barras preencher conforme código de barras, constante da 5ª posição da barra da cobrança.

J.11 - Fator de Vencimento - preencher com o fator de vencimento constante da 6ª a 9ª posição da barra da cobrança.

- J.12 Valor do Documento Preencher conforme constante da 10ª a 19ª posições da barra da cobrança.
- J.13 Campo livre preencher conforme constante da 20<sup>a</sup> a 44<sup>a</sup> posições na barra da cobrança.

J.14 - Nome do cedente

J.15 - Data de Vencimento - preencher com a data de vencimento do bloqueto.

J.16 - Valor do Título - preencher com o valor do título.

J.18 - Valor da Mora + Multa - preencher com o valor da mora acrescido da multa, para o caso de pagamentos em atraso. Válido somente para bloquetos da CAIXA, bloquetos de outros bancos não podem ser pagos em atraso.

J.17 - Valor do Desconto + Abatimento - preencher com o valor do desconto acrescido do valor do abatimento se for o caso.

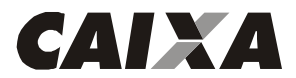

- J.19 Data do pagamento preencher com a data prevista para o pagamento do bloqueto.
- J.20 Valor pagamento preencher com o valor do pagamento do bloqueto.

J.21 - Quantidade de Moeda - preencher com a quantidade de moeda para pagamentos a serem realizados com moeda variável.

- J.22 Número do agendamento do cliente número do agendamento atribuído pela empresa.
- J.23 Filler preencher com espaço.
- J.24 Número de Agendamento no Banco preencher com espaço.
- J.25 Filler preencher com espaço.
- J.26 Código da Moeda preencher com o código da moeda prevista para o bloqueto, conforme abaixo:
	- 04 TRD
	- 02 Dólar
	- 06 UFIR diária
	- 09 Real
- J.27 Uso FEBRABAN preencher com espaços.
- J.28 Ocorrência de Retorno preencher com espaços.

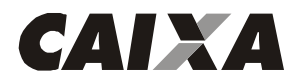

Descrição do Registro DETALHE - "J52" (registro obrigatório para títulos com valores superiores a R\$ 250 mil) Para pagamento de títulos da CAIXA e de Outros Bancos.

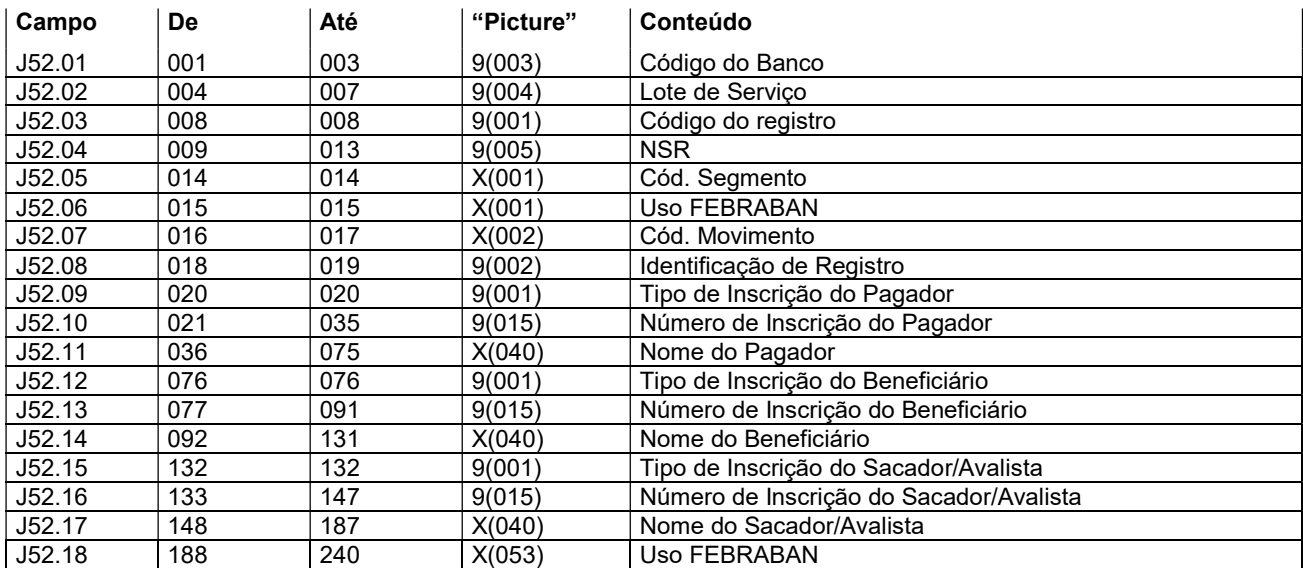

#### Descrição dos campos do Registro "J"

J52.01 - Código do Banco = "104"

J52.02 - Lote de serviço - este número deverá ser o mesmo do "HEADER" de Lote.

J52.03 - Código do Registro = "3"

J52.04 - NSR - Número seqüencial do registro - este número deverá evoluir de 1 em 1 para cada registro dentro do lote de serviço.

J52.05 - Código do segmento = "J"

J52.06 - Uso FEBRABAN - preencher com espaço

J52.07 - Código de movimento da Remessa - preencher com espaço

J52.08 - Identificação de Registro = "52"

J52.09 - Tipo de Inscrição do Pagador/Convenente:

"1" = quando CPF (pessoa física)

"2" = quando CNPJ (pessoa jurídica)

J52.10 - Número de inscrição do Pagador/Convenente - preencher com o número do CPF quando no campo J52.09 for preenchido com "1" ou o número do CNPJ quando no campo J52.09 for preenchido com "2".

J52.11 - Nome do Pagador/Convenente.

J52.12 - Tipo de Inscrição do Beneficiário:

- "1" = quando CPF (pessoa física)
- "2" = quando CNPJ (pessoa jurídica)

J52.13 - Número de inscrição do Beneficiário - preencher com o número do CPF quando no campo J52.09 for preenchido com "1" ou o número do CNPJ quando no campo J52.12 for preenchido com "2".

J52.14 - Nome do Beneficiário.

J52.15 - Tipo de Inscrição do Sacador/Avalista (Cedente responsável pela emissão do título original):

"1" = quando CPF (pessoa física)

"2" = quando CNPJ (pessoa jurídica)

J52.16 - Número de inscrição do Sacador/Avalista (Cedente responsável pela emissão do título original) - preencher com o número do CPF quando no campo J52.15 for preenchido com "1" ou o número do CNPJ quando no campo J52.09 for preenchido com "2".

J52.17 - Nome do Sacador/Avalista (Cedente responsável pela emissão do título original).

J52.18 - Uso FEBRABAN - preencher com espaços.

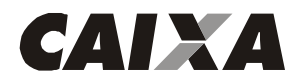

### Descrição do Registro DETALHE - "K" (registro obrigatório) Para pagamento de tributos e taxas estaduais e municipais e contas de concessionárias de serviços públicos. Leiaute para empresas identificadas pelo código FEBRABAN 1, 2, 3, 4, 5 e 7.

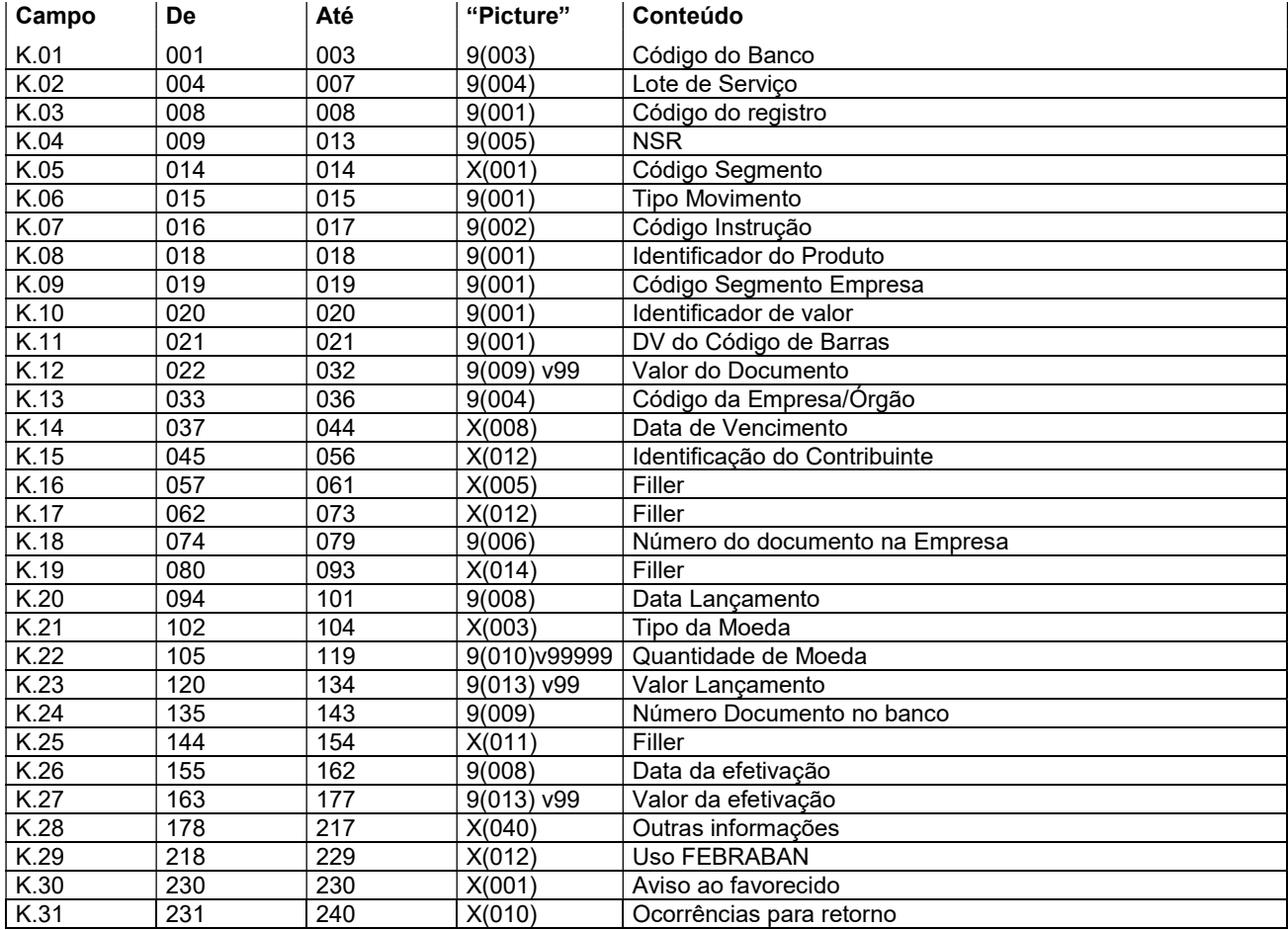

#### Descrição dos campos do Registro "K"

- K.01 Código do Banco = "104"
- K.02 Lote de serviço este número deverá ser o mesmo do "HEADER" de Lote.
- K.03 Código do Registro = "3"

K.04 - NSR - Número seqüencial do registro - este número deverá evoluir de 1 em 1 para cada registro dentro do lote de servico.

K.05 - Código do segmento - "K"

- K.06 Tipo de movimento
	- "0" = inclusão
	- "9" = exclusão
- K.07 Código da Instrução preencher com zeros.

K.08 - Identificação do produto - preencher conforme consta da 1ª posição do código de barras da arrecadação.

- K.09 Código Segmento Empresa preencher com o código do segmento da empresa conforme consta da 2ª posição do código de barras da arrecadação.
	- 1 Prefeituras
	- 2 Saneamento
	- 3 Energia
	- 4 Telefone
	- 5 Órgãos Governamentais
	- 6 Carnês e assemelhados
	- 7 Multas de Trânsito 9 - Exclusivo CAIXA

K.10 - Indicador do valor - preencher conforme consta da 3ª posição do código de barras da arrecadação, sendo:

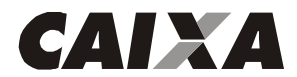

- 6 Real
- 7 Moeda Variável

K.11 - DV Geral do Código de Barras - preencher conforme consta da 4ª posição do código de barras da arrecadação.

K.12 - Valor - preencher com o valor constante da 5ª a 15ª posições do código de barras da arrecadação, não devendo ser considerados os DV de cada módulo de 11.

K.13 - Código da Empresa/Órgão - preencher conforme consta da 16ª a 19ª posições do código de barras da arrecadação, não devendo ser considerados os DV de cada módulo de 11.

K.14 - Data de vencimento - preencher com a data de vencimento da fatura, com o seguinte padrão: AAAAMMDD 0nde:

AAAA - Ano com quatro dígitos

MM - Mês com dois dígitos

DD - Dia com dois dígitos

K.15 - Identificação do contribuinte - preencher conforme consta da 20<sup>a</sup> a 44<sup>a</sup> posições do código de barras da arrecadação, este campo é livre sendo, portanto variável para cada documento.

- K.16 Filler preencher com espaços.
- K.17 Filler preencher com espaços.
- K.18 Número do documento na empresa
- K.19 Filler preencher com espaços.
- K.20 Data de lançamento preencher com a data de vencimento da fatura.
- K.21 Tipo de Moeda, preencher:
	- BRL Real
		- UFR UFIR
		- TRD Taxa Referencial Diária

K.22 - Quantidade de Moeda - informar a quantidade de moeda a ser convertida para os tipos USD, UFR e TRD, quando moeda BRL preencher com zeros.

- K.23 Valor do Lançamento informar o valor do lançamento quando tipo de moeda BRL.
- K.24 Número Documento Banco preencher com zeros.
- K.25 Filler preencher com espaços.
- K.26 Data da efetivação na remessa deve ser preenchido com zeros.
- K.27 Valor Real Efetivado na remessa deve ser preenchidos com zeros.
- K.28 Outras Informações preencher com espaços.
- K.29 Uso FEBRABAN preencher com espaços.
- K.30 Aviso ao Favorecido preencher conforme tabela P006.
- K.31 Ocorrências para retorno preencher com espaços.

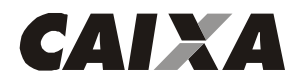

### Descrição do Registro DETALHE - "K" (registro obrigatório) Para pagamento de tributos e taxas estaduais e municipais e contas de concessionárias de serviços públicos. Leiaute para empresas identificadas pelo código FEBRABAN 6

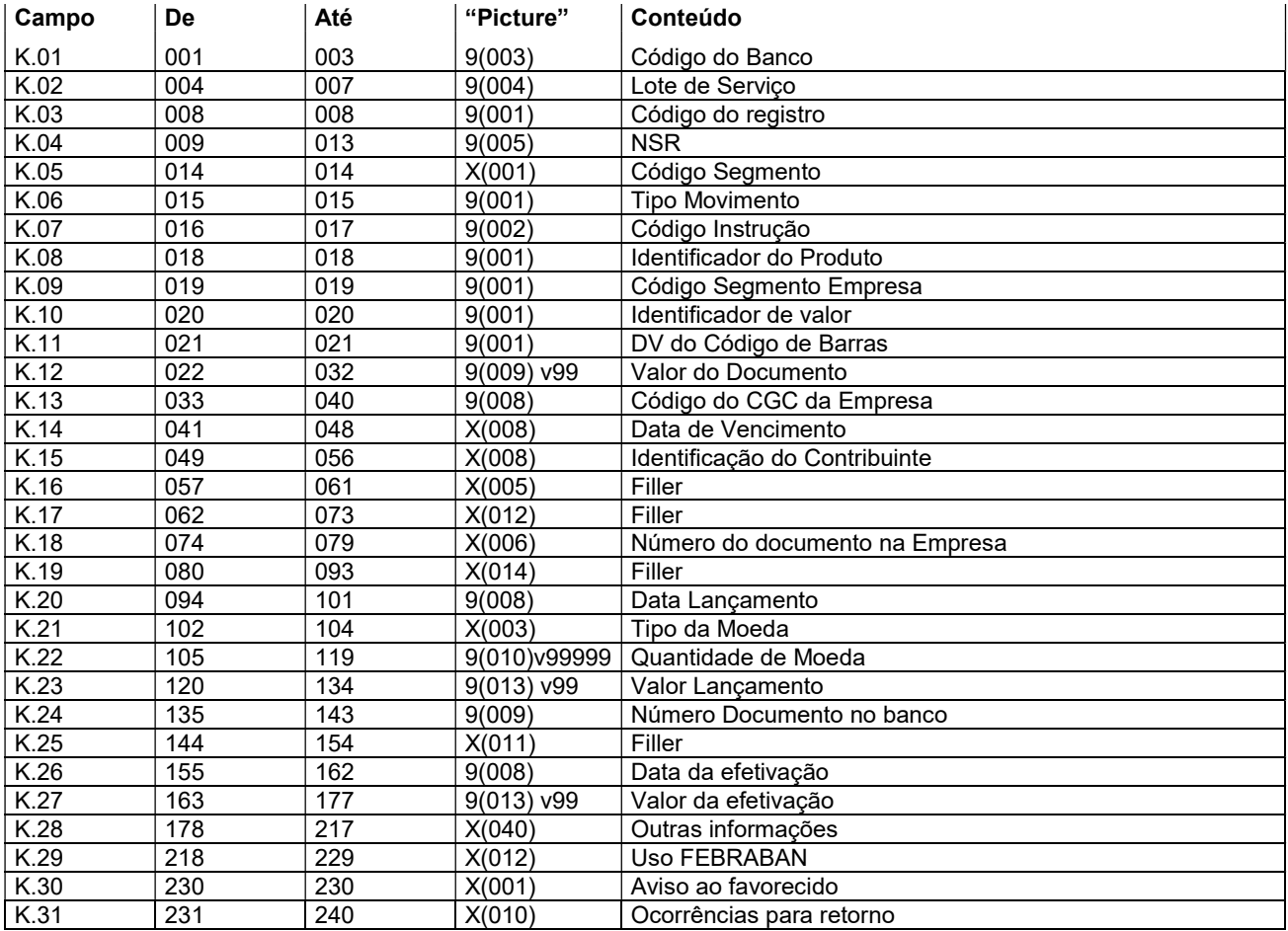

#### Descrição dos campos do Registro "K"

- K.01 Código do Banco = "104"
- K.02 Lote de serviço este número deverá ser o mesmo do "HEADER" de Lote.
- K.03 Código do Registro = "3"

K.04 - NSR - Número seqüencial do registro - este número deverá evoluir de 1 em 1 para cada registro dentro do lote de servico.

K.05 - Código do segmento - "K"

- K.06 Tipo de movimento
	- "0" = inclusão
	- "9" = exclusão
- K.07 Código da Instrução preencher com zeros.

K.08 - Identificação do produto - preencher conforme consta da 1ª posição do código de barras da arrecadação.

- K.09 Código Segmento Empresa preencher com o código do segmento da empresa conforme consta da 2ª posição do código de barras da arrecadação.
	- 1 Prefeituras
	- 2 Saneamento
	- 3 Energia
	- 4 Telefone
	- 5 Órgãos Governamentais
	- 6 Carnês e assemelhados
	- 7 Multas de Trânsito 9 - Exclusivo CAIXA

K.10 - Indicador do valor - preencher conforme consta da 3ª posição do código de barras da arrecadação, sendo:

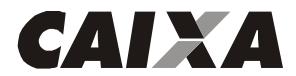

6 - Real

7 - Moeda Variável

K.11 - DV Geral do Código de Barras - preencher conforme consta da 4ª posição do código de barras da arrecadação.

K.12 - Valor - preencher com o valor constante da 5ª a 15ª posições do código de barras da arrecadação, não devendo ser considerados os DV de cada módulo de 11.

K.13 - Código do CNPJ da Empresa - preencher com o constante da 16ª a 23ª posições do código de barras da arrecadação.

K.14 - Data de vencimento - preencher com a data de vencimento da fatura, com o seguinte padrão: AAAAMMDD 0nde:

AAAA - Ano com quatro dígitos

MM - Mês com dois dígitos

DD - Dia com dois dígitos

K.15 - Identificação do contribuinte - preencher conforme consta da 24ª a 44ª posições do código de barras da arrecadação, este campo é livre sendo, portanto variável para cada documento.

- K.16 Filler preencher com espaços.
- K.17 Filler preencher com espaços.
- K.18 Número do documento na empresa
- K.19 Filler preencher com espaços.
- K.20 Data de lançamento preencher com a data de vencimento da fatura.
- K.21 Tipo de Moeda, preencher:
	- BRL Real
		- UFR UFIR
		- TRD Taxa Referencial Diária

K.22 - Quantidade de Moeda - informar a quantidade de moeda a ser convertida para os tipos USD, UFR e TRD, quando moeda BRL preencher com zeros.

K.23 - Valor do Lançamento - informar o valor do lançamento quando tipo de moeda BRL.

K.24 - Número Documento Banco - preencher com zeros.

- K.25 Filler preencher com espaços.
- K.26 Data da efetivação na remessa deve ser preenchido com zeros.
- K.27 Valor Real Efetivado na remessa deve ser preenchidos com zeros.
- K.28 Outras Informações preencher com espaços.
- K.29 Uso FEBRABAN preencher com espaços.
- K.30 Aviso ao Favorecido preencher conforme tabela P006.
- K.31 Ocorrências para retorno preencher com espaços.

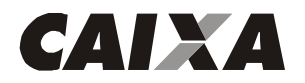

### Descrição do Registro DETALHE - "K" (registro obrigatório) Para pagamento de tributos e taxas estaduais e municipais e contas de concessionárias de serviços públicos. Leiaute para empresas identificadas pelo código do Banco/SICAP 9

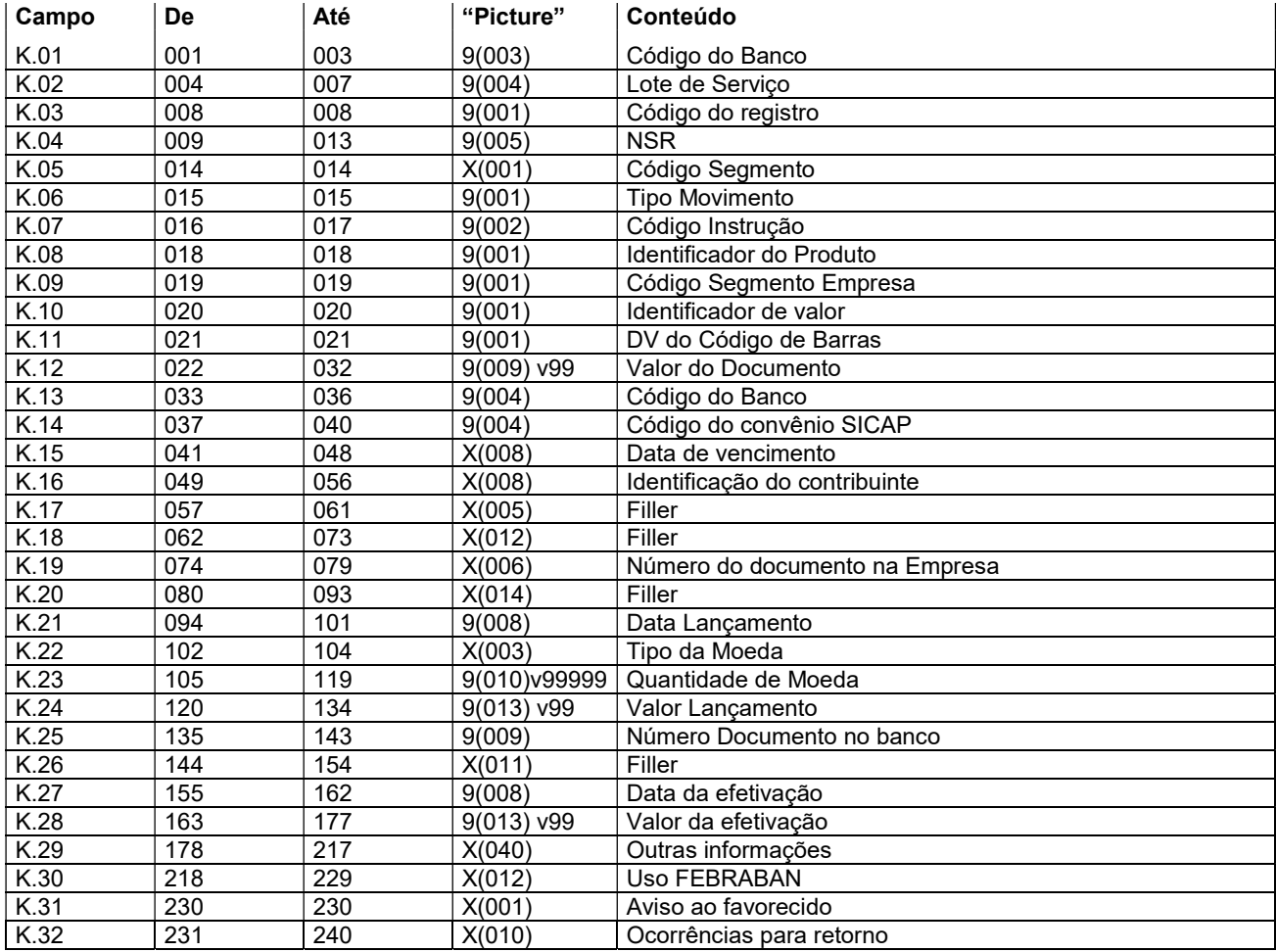

#### Descrição dos campos do Registro "K"

K.01 - Código do Banco = "104"

K.02 - Lote de serviço - este número deverá ser o mesmo do "HEADER" de Lote.

K.03 - Código do Registro = "3"

K.04 - NSR - Número seqüencial do registro - este número deverá evoluir de 1 em 1 para cada registro dentro do lote de serviço.

K.05 - Código do segmento - "K"

K.06 - Tipo de movimento

"0" = inclusão

"9" = exclusão

K.07 - Código da Instrução - preencher com zeros.

K.08 - Identificação do produto - preencher conforme consta da 1ª posição do código de barras da arrecadação.

K.09 - Código Segmento Empresa - preencher com o código do segmento da empresa conforme consta da 2ª posição do código de barras da arrecadação.

1 - Prefeituras

- 2 Saneamento
- 3 Energia
- 4 Telefone
- 5 Órgãos Governamentais
- 6 Carnês e assemelhados
- 7 Multas de Trânsito
- 9 Exclusivo CAIXA

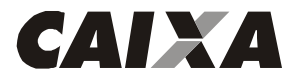

# Leiaute do Arquivo Padrão FEBRABAN 240 - SIACC

K.10 - Indicador do valor - preencher conforme consta da 3ª posição do código de barras da arrecadação, sendo: 6 - Real

7 - Moeda Variável

K.11 - DV Geral do Código de Barras - preencher conforme consta da 4ª posição do código de barras da arrecadação.

K.12 - Valor - preencher com o valor constante da 5ª a 15ª posições do código de barras da arrecadação, não devendo ser considerados os DV de cada módulo de 11.

K.13 - Código do Banco - preencher com o constante da 16ª a 19ª posições do código de barras da arrecadação, será sempre "0104", pois a CAIXA somente pode arrecadar documentos desse segmento que sejam emitidos por ela. K.14 - Código Convênio SICAP - preencher com o constante da 20ª a 23ª posições do código de barras da arrecadação. K.15 - Data de vencimento - preencher com a data de vencimento da fatura, com o seguinte padrão: AAAAMMDD 0nde:

AAAA - Ano com quatro dígitos

MM - Mês com dois dígitos

DD - Dia com dois dígitos

K.16 - Identificação do contribuinte - preencher conforme consta da 24ª a 44ª posições do código de barras da arrecadação, este campo é livre sendo, portanto variável para cada documento.

- K.17 Filler preencher com espaços.
- K.18 Filler preencher com espaços.
- K.19 Número do documento na empresa
- K.20 Filler preencher com espaços.
- K.21 Data de lançamento preencher com a data de vencimento da fatura.
- K.22 Tipo de Moeda, preencher:
	- BRL Real
		- UFR UFIR
	- TRD Taxa Referencial Diária

K.23 - Quantidade de Moeda - informar a quantidade de moeda a ser convertida para os tipos USD, UFR e TRD, quando moeda BRL preencher com zeros.

K.24 - Valor do Lançamento - informar o valor do lançamento quando tipo de moeda BRL.

- K.25 Número Documento Banco preencher com zeros.
- K.26 Filler preencher com espaços.
- K.27 Data da efetivação na remessa deve ser preenchido com zeros.
- K.28 Valor Real Efetivado na remessa deve ser preenchido com zeros.
- K.29 Outras Informações preencher com espaços.
- K.30 Uso FEBRABAN preencher com espaços.
- K.31 Aviso ao Favorecido preencher conforme tabela P006.
- K.32 Ocorrências para retorno preencher com espaços.

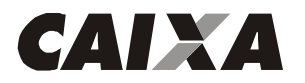

## Descrição do Registro "TRAILLER" de lote - "5"

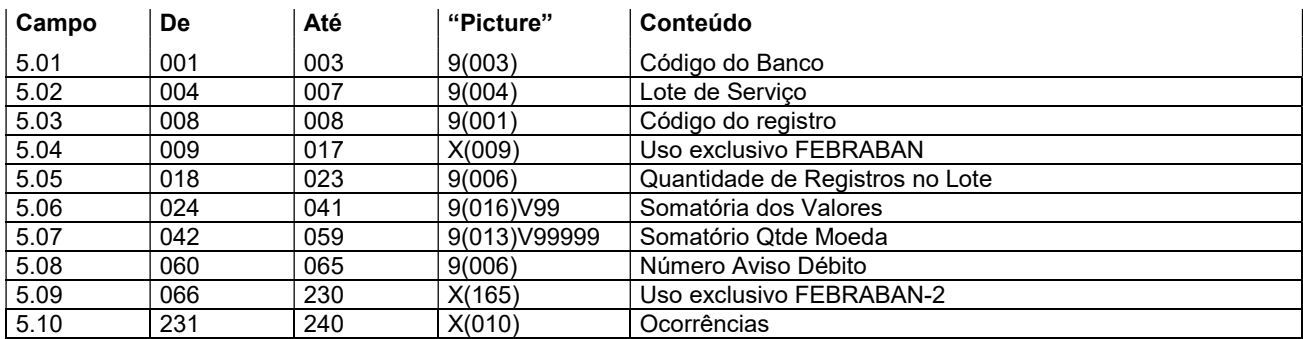

### Descrição dos campos do Registro "5"

5.01 - Código do Banco = "104"

5.02 - Lote de serviço - este número deverá ser o mesmo do "HEADER" de Lote.

5.03 - Código do Registro = "5"

5.04 - Uso exclusivo FEBRABAN - preencher com espaços.

5.05 - Quantidade de Registros no Lote - preencher com a quantidade de registros dentro do lote, considerar inclusive "HEADER" e Trailler do lote.

5.06 - Somatório dos valores - preencher com a soma dos valores previstos para serem efetivados em Real.

5.07 - Somatório de Quantidade de Valores - Preencher com a soma dos valores previstos para serem efetivados em outras moedas.

5.08 - Número Aviso de Débito - preencher com zeros.

5.09 - Uso exclusivo FEBRABAN-2 - preencher com espaços.

5.10 - Ocorrências - preencher com espaços.

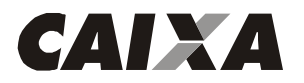

## Descrição do Registro "TRAILLER" de arquivo - "9"

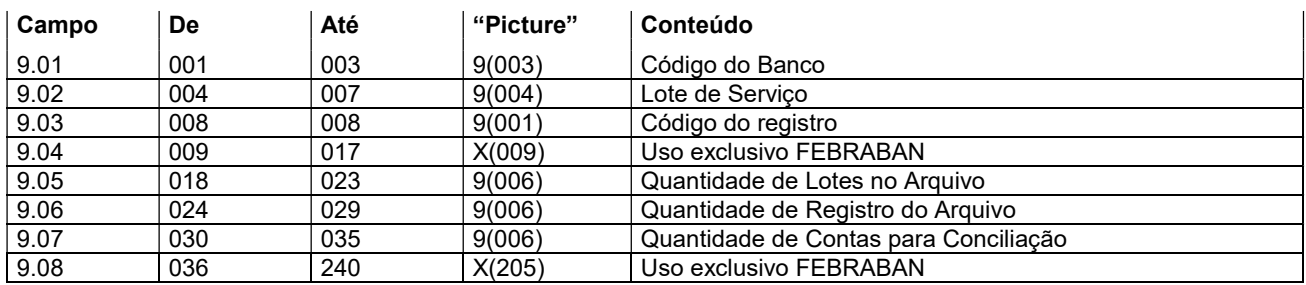

### Descrição dos campos do Registro "9"

9.01 - Código do Banco = "104"

9.02 - Lote de serviço - "9999"

9.03 - Código do Registro = "9"

9.04 - Uso exclusivo FEBRABAN - preencher com espaços.

9.05 - Quantidade de Lotes no Arquivo - preencher com a quantidade de lotes dentro do arquivo.

9.06 - Quantidade de Registros do Arquivo - preencher com a quantidade de registros dentro do arquivo, incluindo "HEADER" e trailler do lote e do arquivo.

9.07 - Quantidade de Contas para Conciliação - Preencher com zeros.

9.08 - Uso exclusivo FEBRABAN - preencher com espaços.

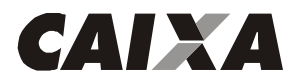

## LEIAUTE DO ARQUIVO DE REMESSA - TABELAS

TABELA G025 - Tipo de Serviço - Código adotado para indicar o tipo de serviço (processo) contido no arquivo / lote

- '00' = Optantes
- '05' = Débitos/recebimento
- '10' = Pagamento dividendos
- '20' = Pagamento fornecedor
- '30' = Pagamento salários
- '50' = Pagamento sinistros segurados
- '60' = Pagamento despesas viajante em trânsito
- '70' = Pagamento autorizado
- '75' = Pagamento credenciados
- '80' = Pagamento representantes / vendedores autorizados
- '90' = Pagamento benefícios
- '98' = Pagamentos diversos

TABELA G029 - Forma de Lançamento - Pagamento - Código adotado para identificar a operação que está contida no lote

- '01' = Crédito em conta corrente
- '02' = Cheque pagamento / administrativo
- '03' = DOC
- '05' = Crédito em conta poupança
- '10' = OP à disposição
- '11' = Pagamento de contas e Tributos com código de barras
- '30' = Liquidação de títulos do próprio banco
- '31' = Pagamento de títulos de outros bancos
- $'41'$  = TED
- '50' = Débito em conta corrente recebimento

TABELA G061 - Código da Instrução para movimento - Código adotado para identificar a ação a ser realizada com o lançamento enviado no arquivo

- '00' = Inclusão de registro detalhe liberado
- '09' = Inclusão de registro detalhe bloqueado
- '10' = Alteração do pagamento de liberado para bloqueado (bloqueio)
- '11' = Alteração do pagamento de bloqueado para liberado (liberação)
- '23' = Pagamento direto ao fornecedor baixar
- '99' = Exclusão do registro detalhe incluído anteriormente

### TABELA P005 - Complemento do Tipo de Serviço - Código adotado pela FEBRABAN para identificação da finalidade do DOC (Documento de Ordem de Crédito).

- 01 = Crédito em Conta
- 02 = Pagamento de Aluguel/Condomínio
- 03 = Pagamento de Duplicata/Títulos
- 04 = Pagamento de Dividendos
- 05 = Pagamento de Mensalidade Escolar
- 06 = Pagamento de Salários
- 07 = Pagamento de Fornecedores/Honorários
- 08 = Operações de Câmbios/Fundos/Bolsa de Valores
- 09 = Repasse de Arrecadação/Pagamento de Tributos
- 10 = Transferência Internacional em Real
- 11 = DOC para Poupança

### TABELA P006 - Aviso ao Favorecido - Código adotado pela FEBRABAN para identificar a necessidade de emissão de aviso de pagamento ao Favorecido.

- 0 = Não Emite Aviso
- 2 = Emite Aviso Somente para o Remetente
- 5 = Emite Aviso Somente para o Favorecido
- 6 = Emite Aviso para o Remetente e Favorecido
- 7 = Emite Aviso para o Favorecido e 2 Vias para o Remetente

#### TABELA P008 - Código / Documento do Favorecido

- Número ou Código de documento para identificar o Favorecido.

O conteúdo deste campo não sofrerá nenhum tratamento por parte do Banco.

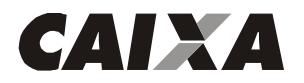

### Descrição do Registro "HEADER" de Arquivo - "0"

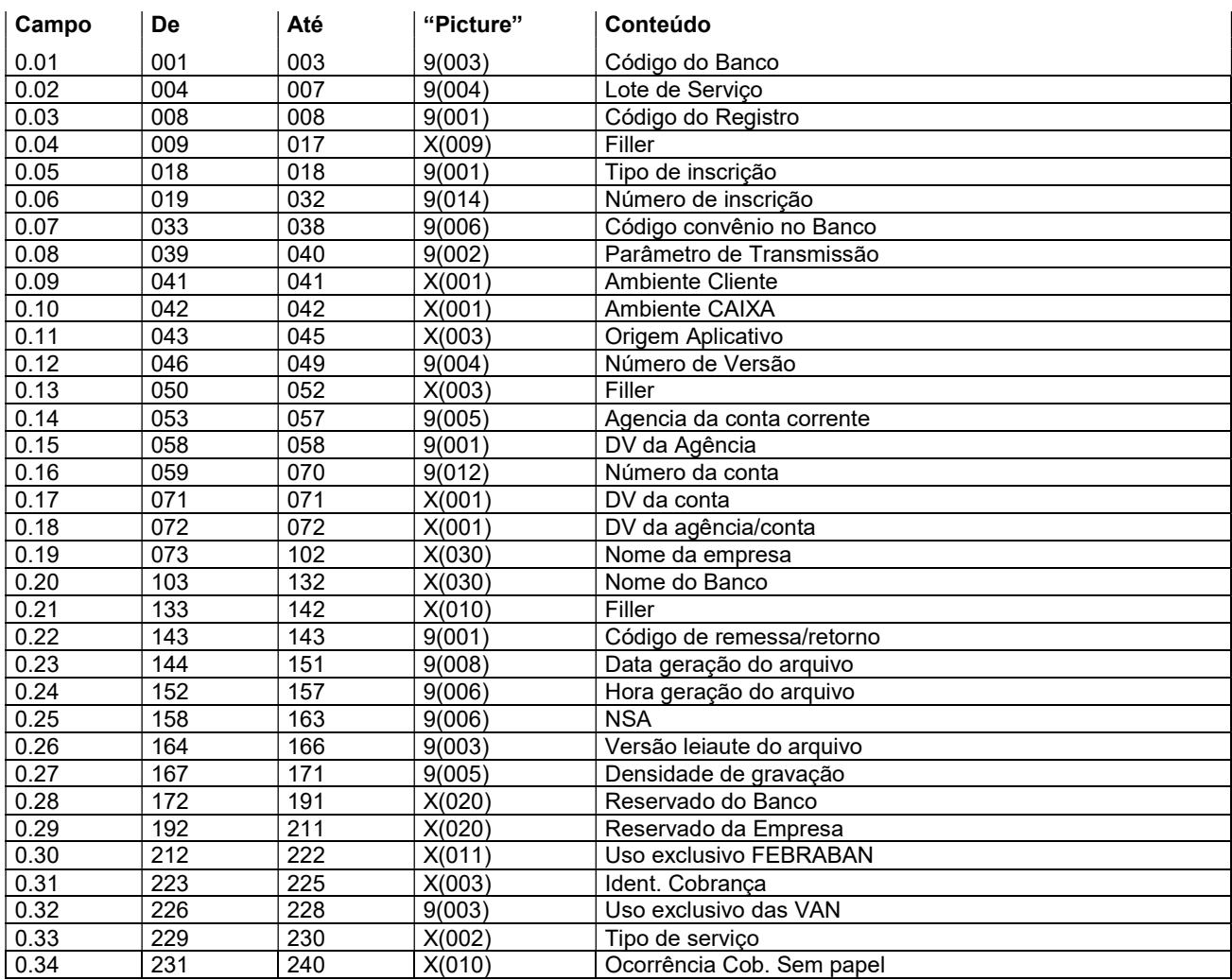

### Descrição dos campos do Registro "0"

- 0.01 Código do Banco = "104"
- 0.02 Lote de serviço = "0000"
- 0.03 Código de Registro = "0"
- 0.04 Filler será retornado espaços
- 0.05 Tipo de inscrição será retornado conforme recebido.
	- "1" = quando CPF (pessoa física)
		- "2" = quando CNPJ (pessoa jurídica)
- 0.06 Número de inscrição será retornado conforme recebido.
- 0.07 Código convênio no Banco será retornado conforme recebido.
- 0.08 Parâmetro de transmissão será retornado conforme recebido.
- 0.09 Ambiente Cliente será retornado conforme recebido:
	- "T" teste
	- "P" produção
- 0.10 Ambiente CAIXA será retornado espaço.
- 0.11 Origem Aplicativo será retornado espaços.
- 0.12 Número de versão será retornado zeros.
- 0.13 Filler será retornado espaços.
- 0.14 Agência da conta corrente será retornado conforme recebido.
- 0.15 DV da Agência será retornado conforme recebido.
- 0.16 Número da conta corrente, será retornado conforme recebido: De 059 a 062 - operação da conta

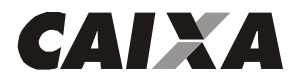

# Leiaute do Arquivo Padrão FEBRABAN 240 - SIACC

- De 063 a 070 número da conta corrente
- 0.17 DV da conta será retornado conforme recebido.
- 0.18 DV da Agência/Conta será retornado espaço.
- 0.19 Nome da Empresa será retornado conforme recebido.
- 0.20 Nome do Banco será retornado conforme recebido
- 0.21 Filler será retornado espaços.
- 0.22 Código remessa/retorno = "2"
- 0.23 Data geração do arquivo será preenchido com DDMMAAAA, esta data será sempre a do movimento.
- 0.24 Hora de geração do arquivo será preenchido com HHMMSS
- 0.25 NSA Numero Seqüencial do Arquivo este número deverá ser seqüencial, evoluir de 1 em 1 no mínimo, para cada arquivo retorno gerado e terá uma seqüência gerada pelo Banco para a Empresa.
- 0.26 Versão do leiaute do arquivo será retornado conforme recebido
- 0.27 Densidade de gravação será retornado conforme recebido
- 0.28 Reservado para o Banco será retornado espaços.
- 0.29 Reservado para a empresa será retornado conforme recebido.
- 0.30 Uso exclusivo FEBRABAN será retornado espaços
- 0.31 Identificador de Cobrança será retornado espaços.
- 0.32 Uso exclusivo das VAN será retornado espaços.
- 0.33 Tipo de serviço será retornado espaço.
- 0.34 Ocorrência cobrança sem papel será retornado espaços.

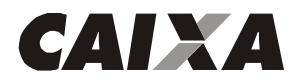

#### Descrição do Registro "HEADER" de Lote – "1"

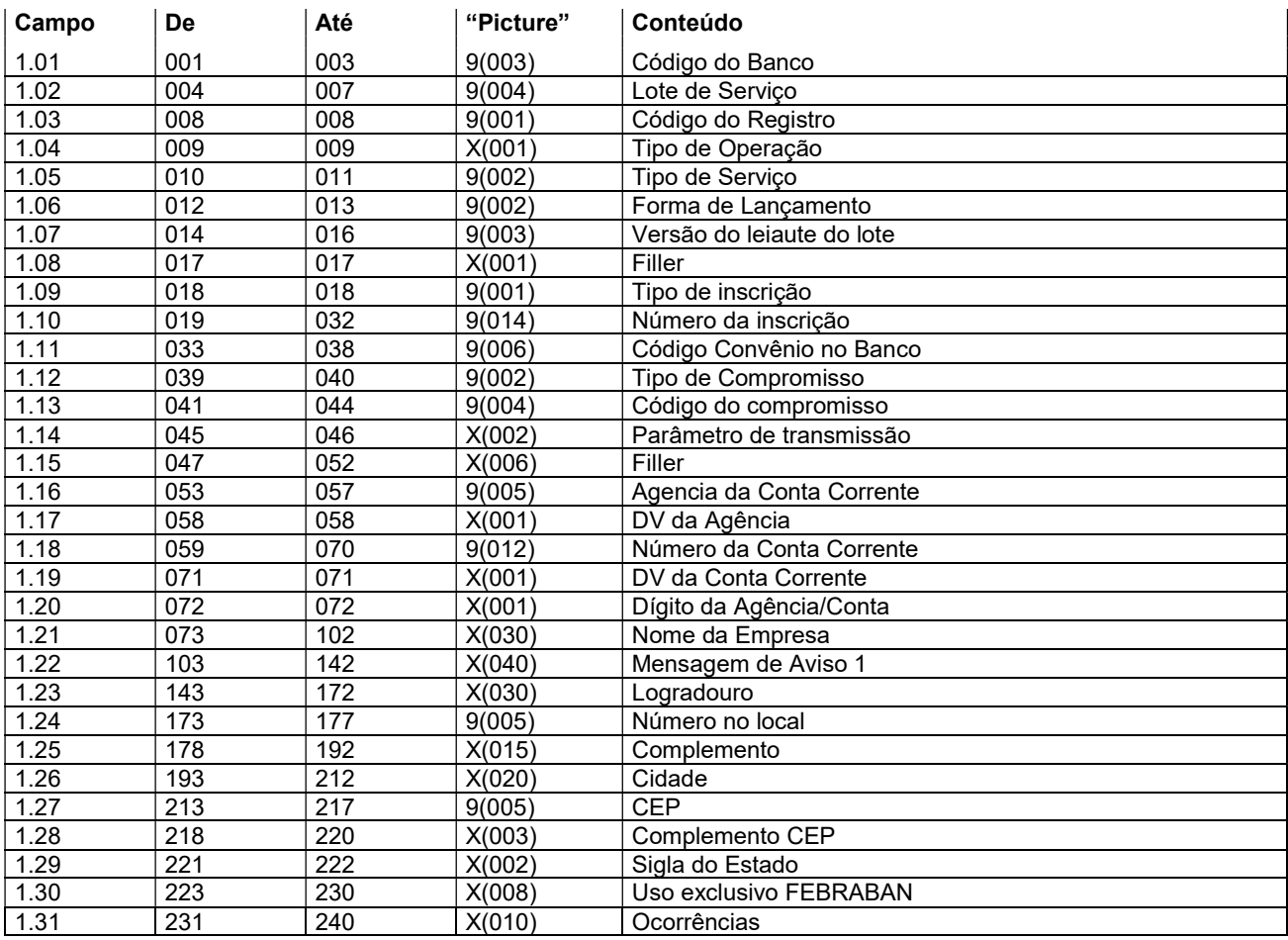

#### Descrição dos campos do Registro "1"

- 1.01 Código do Banco = "104"
- 1.02 Lote de serviço será retornado conforme recebido.
- 1.03 Código de Registro = "1"
- 1.04 Tipo de Operação será retornado conforme recebido:
	- "C" = quando for compromisso de pagamento
	- "D" = quando for compromisso de recebimento
- 1.05 Tipo de serviço será retornado conforme recebido
- 1.06 Forma de lançamento será retornado conforme recebido.
- 1.07 Versão do leiaute do lote = será retornado conforme recebido
- 1.08 Filler será retornado espaço.
- 1.09 Tipo de inscrição será retornado conforme recebido
	- "1" = quando CPF (pessoa física)
	- "2" = quando CNPJ (pessoa jurídica)
- 1.10 Número de inscrição será retornado conforme recebido.
- 1.11 Código convênio no Banco será retornado conforme recebido.
- 1.12 Tipo de Compromisso será retornado conforme recebido
	- 01 Pagamento a Fornecedor
	- 02 Pagamento de Salários
	- 03 Autopagamento
	- 06 Salário Ampliação de Base
	- 11 Débito em conta
- 1.13 Código do Compromisso será retornado conforme recebido.
- 1.14 Parâmetro de Transmissão será retornado conforme recebido.
- 1.15 Filler serão retornados espaços.

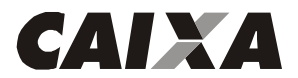

- 1.16 Agência da conta corrente será retornado conforme recebido
- 1.17 DV da Agência será retornado conforme recebido.
- 1.18 Número da conta corrente, será retornado conforme recebido: De 059 a 062 - operação da conta De 063 a 070 - número da conta corrente
- 1.19 DV da conta corrente será retornado conforme recebido.
- 1.20 Dígito da Agência/Conta será retornado espaço.
- 1.21 Nome da Empresa será retornado conforme recebido.
- 1.22 Mensagem de Aviso 1 será retornado conforme recebido.
- 1.23 Logradouro será retornado conforme recebido.
- 1.24 Número no local será retornado conforme recebido.
- 1.25 Complemento será retornado conforme recebido.
- 1.26 Cidade será retornado conforme recebido.
- 1.27 CEP será retornado conforme recebido.
- 1.28 Complemento CEP será retornado conforme recebido.
- 1.29 Sigla do Estado será retornado conforme recebido.
- 1.30 Uso exclusivo FEBRABAN será retornado espaços.
- 1.31 Ocorrência será retornado conforme Tabela G059.

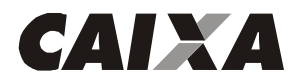

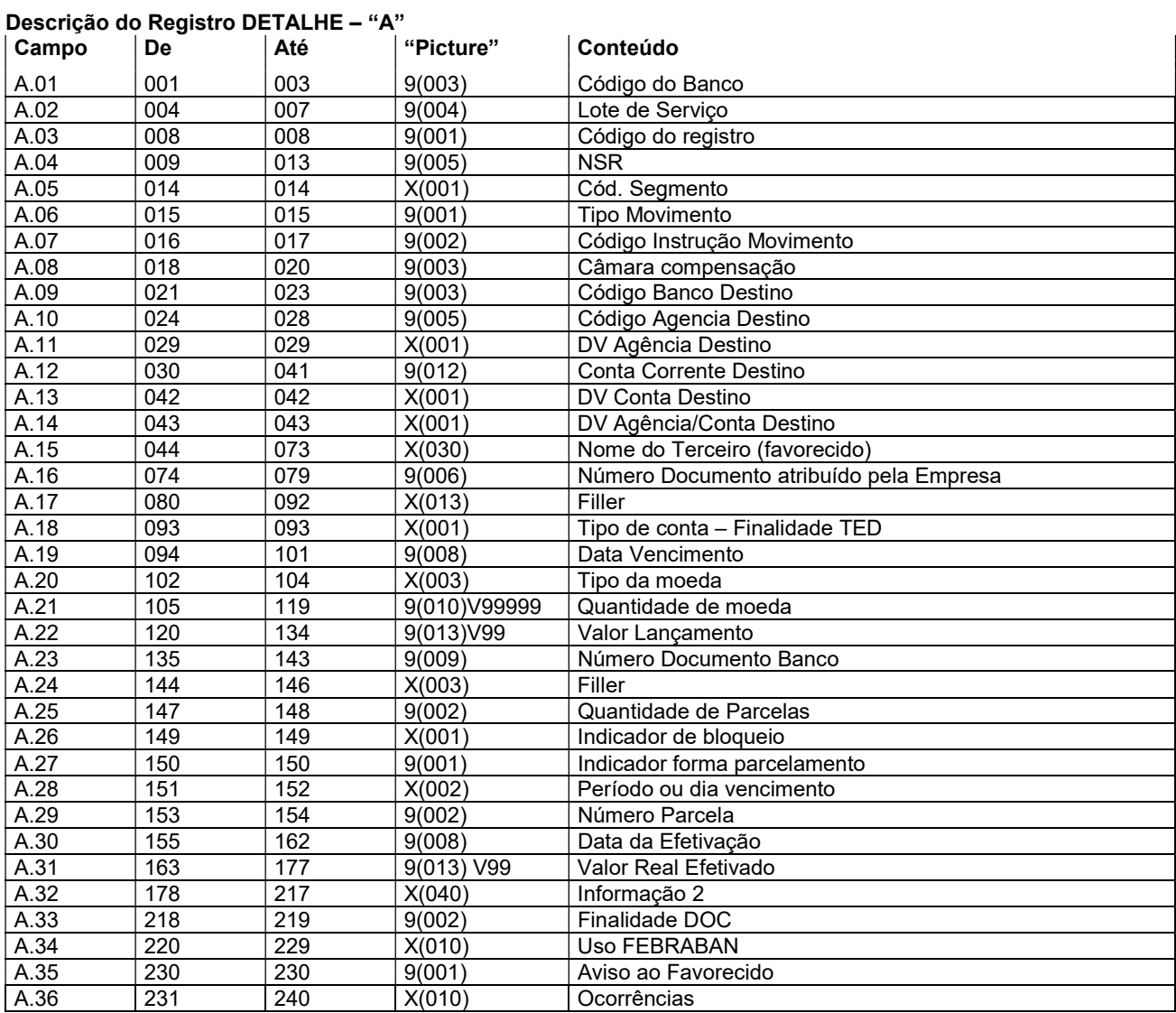

#### Descrição dos campos do Registro "A"

- A.01 Código do Banco = "104"
- A.02 Lote de serviço será retornado conforme recebido.
- A.03 Código do Registro = será retornado conforme recebido
- A.04 NSR Número seqüencial do registro será retornado conforme recebido.
- A.05 Código do segmento será retornado conforme recebido
- A.06 Tipo de movimento, será retornado conforme recebido:
	- "0" inclusão
		- "9" exclusão
- A.07 Código Instrução Movimento será retornado conforme recebido
- A.08 Câmara de Compensação será retornado conforme recebido
- A.09 Código Banco de Destino será retornado conforme recebido.
- A.10 Código da Agência de Destino será retornado conforme recebido.
- A.11 DV Agência de Destino será retornado conforme recebido.
- A.12 Conta Corrente Destino será retornado conforme recebido: De 030 a 033 - preencher com a operação da conta De 034 a 041 - preencher com o número da conta corrente
	-
- A.13 DV Conta Destino será retornado conforme recebido.
- A.14 DV Agência/Conta Destino será retornado espaço.
- A.15 Nome do terceiro favorecido será retornado conforme recebido.

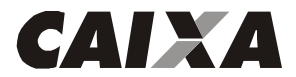

- A.16 Número do Documento Atribuído pela Empresa será retornado conforme recebido.
- A.17 Filler será retornado espaços.
- A.18 Tipo de conta –Finalidade TED: será retornado conforme recebido:
	- "0" Sem conta
		- "1" Conta corrente
		- "2" Poupança
- A.19 Data de vencimento será retornado conforme recebido.
- A.20 Tipo de Moeda, será retornado conforme recebido:
	- BRL Real
		- USD Dólar Americano
		- UFR UFIR
		- TRD Taxa Referencial Diária
- A.21 Quantidade de Moeda será retornado conforme recebido.
- A.22 Valor do Lançamento será retornado conforme recebido.
- A.23 Número Documento Banco será retornado zeros.
- A.24 Filler será retornado espaços.
- A.25 Quantidade de Parcelas será retornado conforme recebido.
- A.26 Indicador de Bloqueio, será retornado conforme recebido:
	- S Bloqueia as demais parcelas
- N Não bloqueia as demais parcelas
- A.27 Indicador Forma de Parcelamento, será retornado conforme recebido:
	- 1 Data Fixa 2 - Periódico
	- 3 Dia útil
	-
- A.28 Período ou dia de vencimento, será retornado conforme recebido:
	- Quando for informado o Indicador de Forma de Lançamento, Data Fixa, significa que será efetuado no dia informado, por exemplo, se for informado 05, será efetuado o lançamento no dia 05 de cada mês;
	- Quando for informado o Indicador de Forma de Lançamento, Periódico, significa que será efetuado a cada período informado, por exemplo, se for informado 05, será efetuado a cada 5 dias;
	- Quando for informado o Indicador de Forma de Parcelamento, Dia útil, significa que será efetuado no dia útil informado, por exemplo, se for informado 05, será efetuado no 5º dia útil do mês.
- A.29 Número Parcela será retornado conforme recebido.
- A.30 Data da efetivação será retornada a data efetiva do lançamento .
- A.31 Valor Real Efetivado será retornado o valor efetivamente debitado/creditado .
- A.32 Informação 2 será retornado conforme recebido.
- A.33 Finalidade DOC será retornado conforme recebido.
- A.34 Uso FEBRABAN será retornado espaços.
- A.35 Aviso ao Favorecido será retornado conforme recebido.
- A.36 Ocorrências Será retornado conforme Tabela G059.

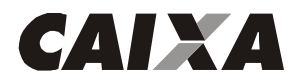

### Descrição do Registro DETALHE – "B"

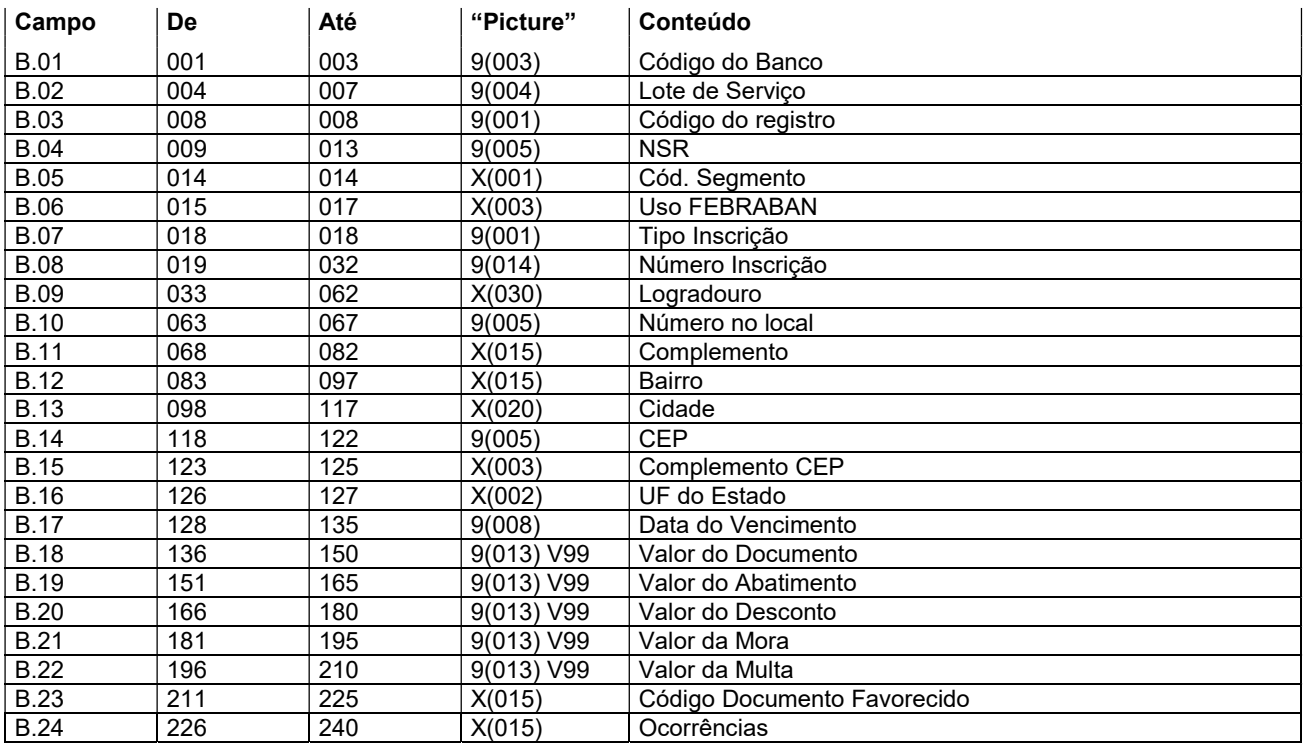

### Descrição dos campos do Registro "B"

- B.01 Código do Banco = "104"
- B.02 Lote de serviço será retornado conforme recebido.
- B.03 Código do Registro = será retornado conforme recebido
- B.04 NSR Número seqüencial do registro será retornado conforme recebido.
- B.05 Código do segmento será retornado conforme recebido
- B.06 Uso FEBRABAN será retornado espaços.
- B.07 Tipo de inscrição será retornado conforme recebido
	- "1" = quando CPF (pessoa física)
	- "2" = quando CNPJ (pessoa jurídica)
- B.08 Número de inscrição será retornado conforme recebido.
- B.09 Logradouro será retornado conforme recebido.
- B.10 Número no local será retornado conforme recebido.
- B.11 Complemento será retornado conforme recebido.
- B.12 Bairro será retornado conforme recebido.
- B.13 Cidade será retornado conforme recebido.
- B.14 CEP será retornado conforme recebido.
- B.15 Complemento CEP será retornado conforme recebido.
- B.16 Sigla do Estado será retornado conforme recebido.
- B.17 Data de vencimento será retornado conforme recebido.
- B.18 Valor do Documento será retornado zeros.
- B.19 Valor do Abatimento será retornado zeros.
- B.20 Valor do Desconto será retornado zeros.
- B.21 Valor da Mora será retornado zeros.
- B.22 Valor da Multa será retornado zeros.
- B.23 Código Documento Favorecido será retornado espaços.
- B.24 Ocorrências:
	- Caso o agendamento seja efetivado, será retornado com espaços ou com o CPF do segundo titular nas posições 226 a 239, quando houver.
		- Caso o agendamento seja rejeitado, será retornado conforme Tabela G059, quando o campo A.36 não for suficiente para registrar todas as ocorrências.

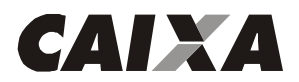

## DESCRIÇÃO DOS REGISTROS DO ARQUIVO RETORNO – BLOQUETOS ELETRÔNICOS

Informações do Bloqueto – são informações, para o Sacado Eletrônico, sobre um título que deve ser pago por ele. Contém todas as informações que constam de um bloqueto impresso.

O Sacado Eletrônico é aquele que aderiu ao serviço Débito Direto Autorizado – DDA, por meio do qual deixará de receber os bloquetos registrados impressos e passará a visualizá-los eletronicamente nos canais disponíveis pelo Banco com o qual mantém relacionamento bancário.

Os segmentos envolvidos nesse processo são: G, H e Y(03).

#### Descrição do Registro DETALHE - "G" (obrigatório – retorno) – Bloquetos eletrônicos

#### Gerado pelo Banco para a Empresa

Informações, para o Sacado, sobre um Título que deve ser pago por ele. Contém todas as informações que constam de um bloqueto impresso.

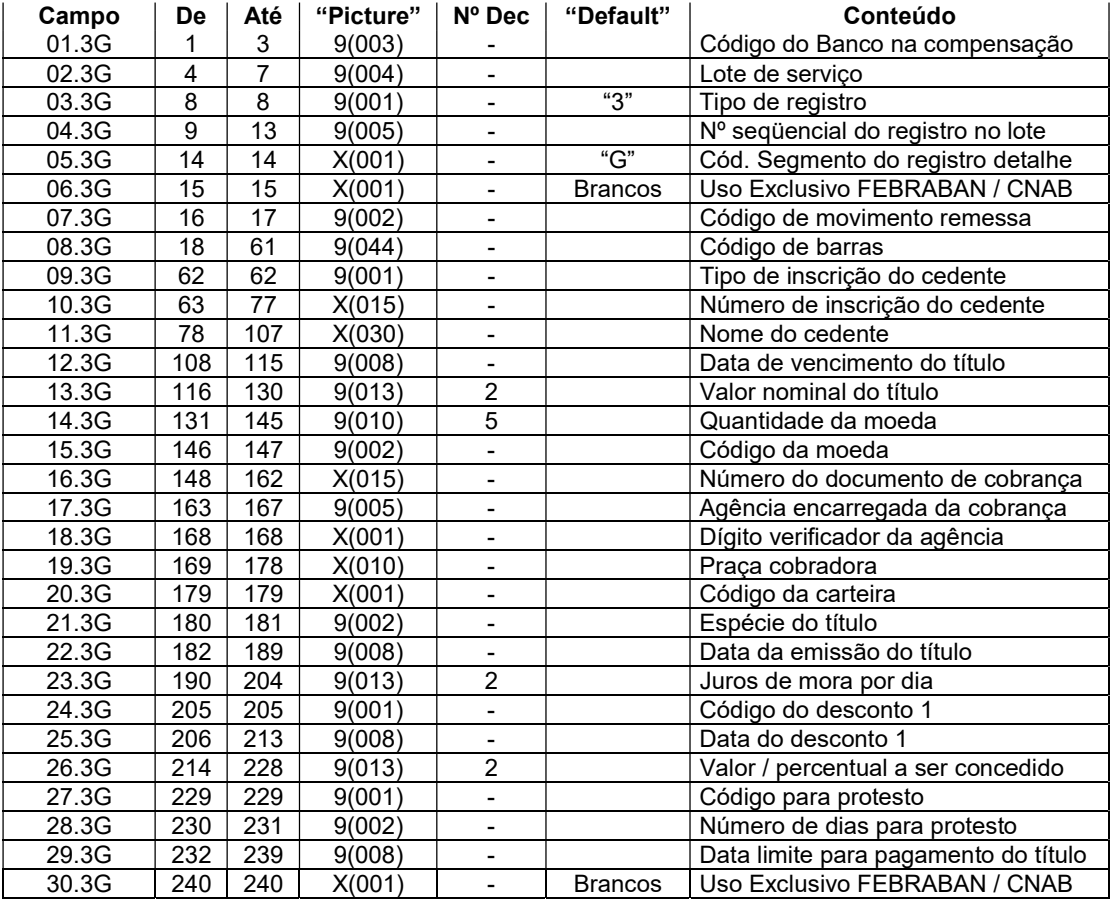

#### Descrição dos campos do Registro "G" (obrigatório - retorno)

01.3G – Código do Banco na compensação - Código fornecido pelo Banco Central para identificação do Banco que está recebendo ou enviando o arquivo, com o qual se firmou o contrato de prestação de serviços.

02.3G – Lote de Serviço - Número seqüencial para identificar univocamente um lote de serviço. Criado e controlado pelo responsável pela geração magnética dos dados contidos no arquivo. Preencher com '0001' para o primeiro lote do arquivo. Para os demais: número do lote anterior acrescido de 1. O número não poderá ser repetido dentro do arquivo.

03.3G – Tipo de registro – preencher com "3".

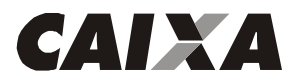

04.3G – Nº seqüencial do registro no lote - Número adotado e controlado pelo responsável pela geração magnética dos dados contidos no arquivo, para identificar a seqüência de registros encaminhados no lote. Deve ser inicializado sempre em '1', em cada novo lote.

- 05.3G Código segmento do registro detalhe preencher com "G".
- 06.3G preencher com espaços.

07.3G – Código de movimento remessa - Código adotado pela FEBRABAN, para identificar o tipo de movimentação enviado nos registros do arquivo de remessa. Domínio:

- '01' = Entrada de Títulos
- '02' = Pedido de Baixa
- '03' = Protesto para Fins Falimentares
- '04' = Concessão de Abatimento
- '05' = Cancelamento de Abatimento
- '06' = Alteração de Vencimento
- '07' = Concessão de Desconto
- '08' = Cancelamento de Desconto
- '09' = Protestar
- '10' = Sustar Protesto e Baixar Título
- '11' = Sustar Protesto e Manter em Carteira
- '12' = Alteração de Juros de Mora
- '13' = Dispensar Cobrança de Juros de Mora
- '14' = Alteração de Valor/Percentual de Multa
- '15' = Dispensar Cobrança de Multa
- '16' = Alteração de Valor/Data de Desconto
- '17' = Não conceder Desconto
- '18' = Alteração do Valor de Abatimento
- '19' = Prazo Limite de Recebimento Alterar
- '20' = Prazo Limite de Recebimento Dispensar
- '21' = Alterar número do título dado pelo cedente
- '22' = Alterar número controle do Participante
- '23' = Alterar dados do Sacado
- '24' = Alterar dados do Sacador/Avalista
- '30' = Recusa da Alegação do Sacado
- '31' = Alteração de Outros Dados
- '33' = Alteração dos Dados do Rateio de Crédito
- '34' = Pedido de Cancelamento dos Dados do Rateio de Crédito
- '35' = Pedido de Desagendamento do Débito Automático
- '40' = Alteração de Carteira
- '41' = Cancelar protesto
- '42' = Alteração de Espécie de Título
- '43' = Transferência de carteira/modalidade de cobrança
- '44' = Alteração de contrato de cobrança
- '45' = Negativação Sem Protesto
- '46' = Solicitação de Baixa de Título Negativado Sem Protesto

08.3G – Código de barras - Código adotado pela FEBRABAN para identificar o Título.

09.3G – Tipo de inscrição do Cedente - Código que identifica o tipo de inscrição da Empresa ou Pessoa Física perante uma Instituição governamental. Domínio:

- '0' = Isento / Não Informado
	- '1' = CPF
	- '2' = CGC / CNPJ
	- '3' = PIS / PASEP
	- '9' = Outros

10.3G – Número de inscrição do Cedente - Número de inscrição da Empresa ou Pessoa Física perante uma Instituição governamental. Quando o Tipo de Inscrição for igual a zero (não informado), preencher com zeros.

11.3G – Nome do Cedente - Nome que identifica a pessoa, física ou jurídica, a qual se quer fazer referência.

12.3G – Data de vencimento do título – Data de vencimento do título de cobrança. "A Vista" Preencher com 11111111

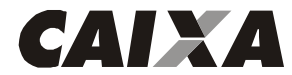

"Contra-apresentação" Preencher com 99999999 Utilizar o formato DDMMAAAA, onde:  $DD = dia$  $MM = m\hat{e}s$  $AAAA = ano$ 

13.3G – Valor nominal do título - Valor original do Título. Quando o valor for expresso em moeda corrente, utilizar 2 decimais. Quando o valor for expresso em moeda variável, utilizar 5 decimais.

14.3G – Quantidade da moeda - Número de unidades do tipo de moeda identificada para cálculo do valor do documento.

15.3G – Código da moeda - Código adotado pela FEBRABAN para identificar a moeda referenciada no Título. Domínio: '01' = Reservado para Uso Futuro

- '02' = Dólar Americano Comercial (Venda)
- '03' = Dólar Americano Turismo (Venda)
- '04' = ITRD
- $'05' = IDTR$
- '06' = UFIR Diária
- '07' = UFIR Mensal
- '08' = FAJ-TR
- '09' = Real
- $'10' = TR$  $'11' = IGPM$
- '12' = CDI
- '13' = Percentual do CDI
- '14' = Euro

16.3G – Número do documento de cobrança - Número adotado e controlado pelo Cliente, para identificar o título de cobrança. Informação utilizada pelos Bancos para referenciar a identificação do documento objeto de cobrança. Poderá conter número de duplicata, no caso de cobrança de duplicatas; número da apólice, no caso de cobrança de seguros, etc.

17.3G – Agência encarregada da cobrança - Código adotado pelo Banco responsável pela cobrança, para identificar o estabelecimento bancário responsável pela cobrança do título. Informação opcional, na ausência será atribuída pelo CEP.

18.3G – Dígito verificador da Agência - Código adotado pelo Banco responsável pela conta corrente, para verificação da autenticidade do Código da Agência.

19.3G – Praça cobradora - Texto referente ao nome da Agência (praça) onde será cobrado o título de cobrança.

20.3G – Código da carteira - Código adotado pela FEBRABAN, para identificar a característica dos títulos dentro das modalidades de cobrança existentes no banco. Domínio:

- '1' = Cobrança Simples
- '2' = Cobrança Vinculada
- '3' = Cobrança Caucionada
- '4' = Cobrança Descontada
- '5' = Cobrança Vendor

21.3G – Espécie do título - Código adotado pela FEBRABAN para identificar o tipo de título de cobrança. Domínio:

- '01' = CH Cheque
- '02' = DM Duplicata Mercantil
- '03' = DMI Duplicata Mercantil p/ Indicação
- '04' = DS Duplicata de Serviço
- '05' = DSI Duplicata de Serviço p/ Indicação
- '06' = DR Duplicata Rural
- '07' = LC Letra de Câmbio
- '08' = NCC Nota de Crédito Comercial
- '09' = NCE Nota de Crédito a Exportação
- '10' = NCI Nota de Crédito Industrial
- '11' = NCR Nota de Crédito Rural
- '12' = NP Nota Promissória
- '13' = NPR Nota Promissória Rural

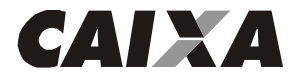

- '14' = TM Triplicata Mercantil
- '15' = TS Triplicata de Serviço
- '16' = NS Nota de Seguro
- '17' = RC Recibo
- '18' = FAT Fatura
- '19' = ND Nota de Débito

22.3G – Data da emissão do título - Utilizar o formato DDMMAAAA, onde:

 $DD = dia$ 

MM = mês

AAAA = ano

23.3G – Juros de Mora por dia - Valor ou porcentagem sobre o valor do título a ser cobrada de juros de mora.

24.3G – Código do desconto 1 - Código adotado pela FEBRABAN para identificação do tipo de desconto que deverá ser concedido. Ao se optar por valor, os três descontos devem ser expresso em valores. Idem ao se optar por percentual, os três descontos devem ser expressos em percentual. Domínio:

- '1' = Valor Fixo Até a Data Informada
- '2' = Percentual Até a Data Informada
- '3' = Valor por Antecipação Dia Corrido
- '4' = Valor por Antecipação Dia Útil
- '5' = Percentual Sobre o Valor Nominal Dia Corrido
- '6' = Percentual Sobre o Valor Nominal Dia Útil
- '7' = Cancelamento de Desconto

Para os códigos '1' e '2' será obrigatório incluir a informação da Data. Para o código '7', somente será válido para o código de movimento '31' - Alteração de Dados

25.3G – Data do desconto 1 - Data limite do desconto do título de cobrança. Utilizar o formato DDMMAAAA, onde:

 $DD = dia$ MM = mês  $AA = ano$ 

26.3G – Valor / percentual a ser concedido - Valor ou percentual de desconto a ser concedido sobre o título de cobrança.

27.3G – Código para protesto – Código adotado pela FEBRABAN para identificar o tipo de prazo a ser considerado para o protesto. Domínio:

- '1' = Protestar Dias Corridos
- '2' = Protestar Dias Úteis
- '3' = Não Protestar
- '4' = Protestar Fim Falimentar Dias Úteis
- '5' = Protestar Fim Falimentar Dias Corridos
- '8' = Negativação sem Protesto
- '9' = Cancelamento Protesto Automático

(somente válido p/ CódigoMovimento Remessa = '31' - Descrição C004)

28.3G – Número de dias para protesto – Número de dias decorrentes após a data de vencimento para inicialização do processo de cobrança via protesto.

29.3G – Data limite para pagamento do título – Data limite para pagamento do título. Utilizar o formato DDMMAAAA, onde:

> $DD = dia$ MM = mês  $AA = ano$

30.3G – Uso exclusivo FEBRABAN / CNAB – preencher com espaços.

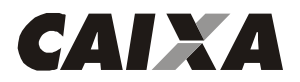

### Descrição do Registro DETALHE - "H" (opcional – retorno) – Bloquetos eletrônicos

Gerado pelo Banco para a Empresa

Informações, para o Sacado, sobre um Título que deve ser pago por ele. Contém todas as informações que constam de um bloqueto impresso.

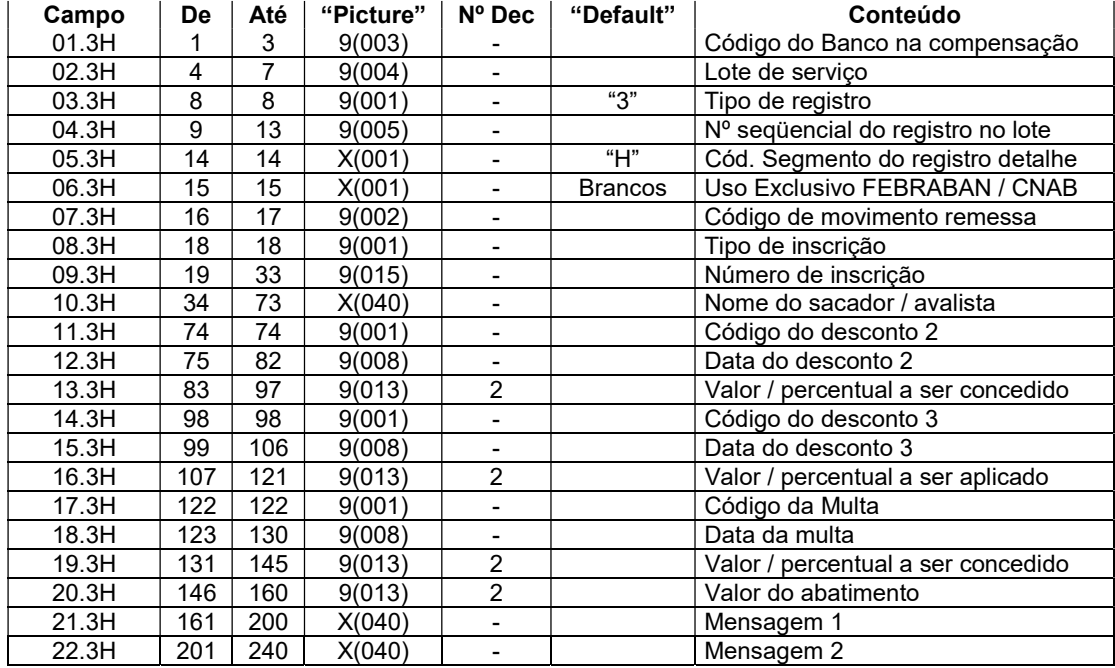

### Descrição dos campos do Registro "H" (opcional - retorno)

01.3H – Código do Banco na compensação - Código fornecido pelo Banco Central para identificação do Banco que está recebendo ou enviando o arquivo, com o qual se firmou o contrato de prestação de serviços.

02.3H – Lote de Serviço - Número seqüencial para identificar univocamente um lote de serviço. Criado e controlado pelo responsável pela geração magnética dos dados contidos no arquivo. Preencher com '0001' para o primeiro lote do arquivo. Para os demais: número do lote anterior acrescido de 1. O número não poderá ser repetido dentro do arquivo.

03.3H – Tipo de registro – preencher com "3".

04.3H – Nº seqüencial do registro no lote - Número adotado e controlado pelo responsável pela geração magnética dos dados contidos no arquivo, para identificar a seqüência de registros encaminhados no lote. Deve ser inicializado sempre em '1', em cada novo lote.

05.3H – Código segmento do registro detalhe – preencher com "G".

06.3H – preencher com espaços.

07.3H – Código de movimento remessa - Código adotado pela FEBRABAN, para identificar o tipo de movimentação enviado nos registros do arquivo de remessa. Domínio:

- '01' = Entrada de Títulos
- '02' = Pedido de Baixa
- '03' = Protesto para Fins Falimentares
- '04' = Concessão de Abatimento
- '05' = Cancelamento de Abatimento
- '06' = Alteração de Vencimento
- '07' = Concessão de Desconto
- '08' = Cancelamento de Desconto
- '09' = Protestar
- '10' = Sustar Protesto e Baixar Título

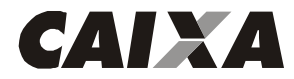

- '11' = Sustar Protesto e Manter em Carteira
- '12' = Alteração de Juros de Mora
- '13' = Dispensar Cobrança de Juros de Mora
- '14' = Alteração de Valor/Percentual de Multa
- '15' = Dispensar Cobrança de Multa
- '16' = Alteração de Valor/Data de Desconto
- '17' = Não conceder Desconto
- '18' = Alteração do Valor de Abatimento
- '19' = Prazo Limite de Recebimento Alterar
- '20' = Prazo Limite de Recebimento Dispensar
- '21' = Alterar número do título dado pelo cedente
- '22' = Alterar número controle do Participante
- '23' = Alterar dados do Sacado
- '24' = Alterar dados do Sacador/Avalista
- '30' = Recusa da Alegação do Sacado
- '31' = Alteração de Outros Dados
- '33' = Alteração dos Dados do Rateio de Crédito
- '34' = Pedido de Cancelamento dos Dados do Rateio de Crédito
- '35' = Pedido de Desagendamento do Débito Automático
- '40' = Alteração de Carteira
- '41' = Cancelar protesto
- '42' = Alteração de Espécie de Título
- '43' = Transferência de carteira/modalidade de cobrança
- '44' = Alteração de contrato de cobrança
- '45' = Negativação Sem Protesto
- '46' = Solicitação de Baixa de Título Negativado Sem Protesto

08.3H – Tipo de inscrição - Código que identifica o tipo de inscrição da Empresa ou Pessoa Física perante uma Instituição governamental. Domínio:

- '0' = Isento / Não Informado
- '1' = CPF
- '2' = CGC / CNPJ
- '3' = PIS / PASEP
- '9' = Outros

09.3H – Número de inscrição - Número de inscrição da Empresa ou Pessoa Física perante uma Instituição governamental. Quando o Tipo de Inscrição for igual a zero (não informado), preencher com zeros.

10.3H – Nome do sacador / avalista - Nome que identifica a pessoa, física ou jurídica, a qual se quer fazer referência.

11.3H – Código do desconto 2 - Código adotado pela FEBRABAN para identificação do tipo de desconto que deverá ser concedido. Ao se optar por valor, os três descontos devem ser expresso em valores. Idem ao se optar por percentual, os três descontos devem ser expressos em percentual. Domínio:

- '1' = Valor Fixo Até a Data Informada
- '2' = Percentual Até a Data Informada
- '3' = Valor por Antecipação Dia Corrido
- '4' = Valor por Antecipação Dia Útil
- '5' = Percentual Sobre o Valor Nominal Dia Corrido
- '6' = Percentual Sobre o Valor Nominal Dia Útil
- '7' = Cancelamento de Desconto

Para os códigos '1' e '2' será obrigatório a informação da Data. Para o código '7', somente será válido para o código de movimento '31' - Alteração de Dados

12.3H – Data do desconto 2 - Data limite do desconto do título de cobrança. Utilizar o formato DDMMAAAA, onde:

 $DD = dia$ MM = mês  $AAA = ano$ 

13.3H – Valor / percentual a ser concedido - Valor ou percentual de desconto a ser concedido sobre o título de cobrança.

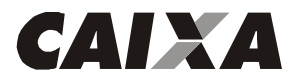

14.3H – Código do desconto 3 - Código adotado pela FEBRABAN para identificação do tipo de desconto que deverá ser concedido. Ao se optar por valor, os três descontos devem ser expresso em valores. Idem ao se optar por percentual, os três descontos devem ser expressos em percentual. Domínio:

- '1' = Valor Fixo Até a Data Informada
- '2' = Percentual Até a Data Informada
- '3' = Valor por Antecipação Dia Corrido
- '4' = Valor por Antecipação Dia Útil
- '5' = Percentual Sobre o Valor Nominal Dia Corrido
- '6' = Percentual Sobre o Valor Nominal Dia Útil
- '7' = Cancelamento de Desconto

Para os códigos '1' e '2' será obrigatório a informação da Data. Para o código '7', somente será válido para o código de movimento '31' - Alteração de Dados

15.3H – Data do desconto 3 - Data limite do desconto do título de cobrança. Utilizar o formato DDMMAAAA, onde:

> $DD = dia$ MM = mês  $AAA = ano$

16.3H – Valor / percentual a ser aplicado - Valor ou percentual de desconto a ser concedido sobre o título de cobrança.

17.3H – Código da Multa - Código adotado pela FEBRABAN para identificação do critério de pagamento de pena pecuniária, a ser aplicada pelo atraso do pagamento do Título. Domínio:

'1' = Valor Fixo '2' = Percentual

18.3H – Data da Multa - Data a partir da qual a multa deverá ser cobrada. Na ausência, será considerada a data de vencimento. Utilizar o formato DDMMAAAA, onde:

> $DD = dia$ MM = mês

AAAA = ano

19.3H – Valor / percentual a ser concedido - Valor ou percentual de multa a ser aplicado sobre o valor do Título, por atraso no pagamento.

20.3H – Valor do Abatimento - Valor do abatimento (redução do valor do documento, devido a algum problema), expresso em moeda corrente.

21.3H – Mensagem 1 - Texto referente a mensagens que serão impressas em todos os bloquetos referentes ao mesmo lote. Estes campos não serão utilizados no arquivo retorno.

22.3H – Mensagem 2 - Texto referente a mensagens que serão impressas em todos os bloquetos referentes ao mesmo lote. Estes campos não serão utilizados no arquivo retorno.

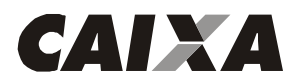

### Descrição do Registro DETALHE - "Y-03" (opcional – retorno) – Bloquetos eletrônicos

Gerado pelo Banco para a Empresa

Informações, para o Sacado, sobre um Título que deve ser pago por ele. Contém todas as informações que constam de um bloqueto impresso.

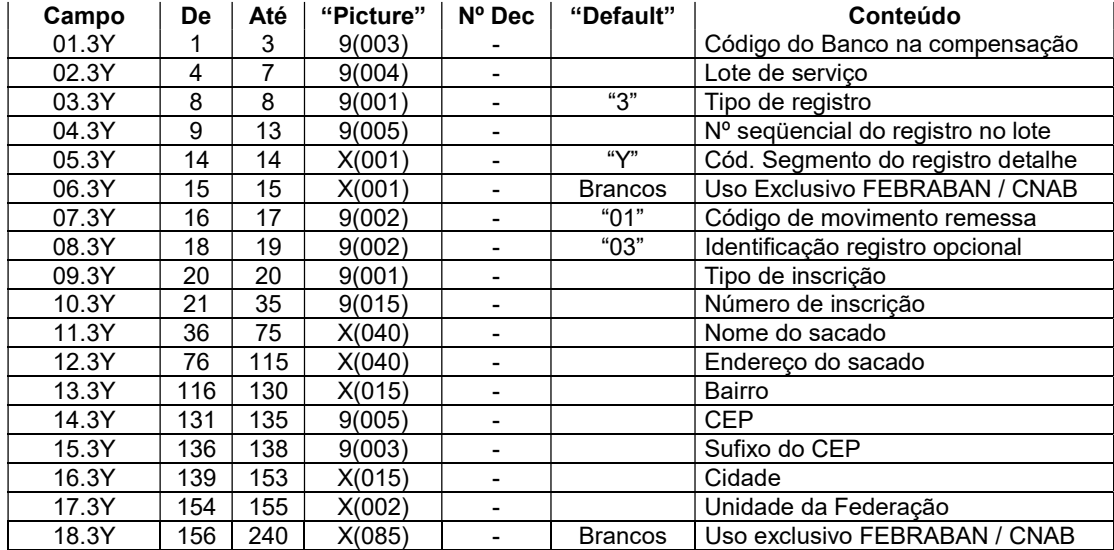

### Descrição dos campos do Registro "Y-03" (opcional - retorno)

01.3Y – Código do Banco na compensação - Código fornecido pelo Banco Central para identificação do Banco que está recebendo ou enviando o arquivo, com o qual se firmou o contrato de prestação de serviços.

02.3Y – Lote de Serviço - Número seqüencial para identificar univocamente um lote de serviço. Criado e controlado pelo responsável pela geração magnética dos dados contidos no arquivo. Preencher com '0001' para o primeiro lote do arquivo. Para os demais: número do lote anterior acrescido de 1. O número não poderá ser repetido dentro do arquivo.

03.3Y – Tipo de registro – preencher com "3".

04.3Y – Nº seqüencial do registro no lote - Número adotado e controlado pelo responsável pela geração magnética dos dados contidos no arquivo, para identificar a seqüência de registros encaminhados no lote. Deve ser inicializado sempre em '1', em cada novo lote.

05.3Y – Código segmento do registro detalhe – preencher com "G".

#### 06.3Y – preencher com espaços.

07.3Y – Código de movimento remessa - Código adotado pela FEBRABAN, para identificar o tipo de movimentação enviado nos registros do arquivo de remessa. Domínio:

- '01' = Entrada de Títulos
- '02' = Pedido de Baixa
- '03' = Protesto para Fins Falimentares
- '04' = Concessão de Abatimento
- '05' = Cancelamento de Abatimento
- '06' = Alteração de Vencimento
- '07' = Concessão de Desconto '08' = Cancelamento de Desconto
- 
- '09' = Protestar
- '10' = Sustar Protesto e Baixar Título
- '11' = Sustar Protesto e Manter em Carteira
- '12' = Alteração de Juros de Mora
- '13' = Dispensar Cobrança de Juros de Mora
- '14' = Alteração de Valor/Percentual de Multa

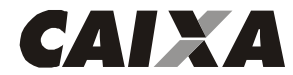

- '15' = Dispensar Cobrança de Multa
- '16' = Alteração de Valor/Data de Desconto
- '17' = Não conceder Desconto
- '18' = Alteração do Valor de Abatimento
- '19' = Prazo Limite de Recebimento Alterar
- '20' = Prazo Limite de Recebimento Dispensar
- '21' = Alterar número do título dado pelo cedente
- '22' = Alterar número controle do Participante
- '23' = Alterar dados do Sacado
- '24' = Alterar dados do Sacador/Avalista
- '30' = Recusa da Alegação do Sacado
- '31' = Alteração de Outros Dados
- '33' = Alteração dos Dados do Rateio de Crédito
- '34' = Pedido de Cancelamento dos Dados do Rateio de Crédito
- '35' = Pedido de Desagendamento do Débito Automático
- '40' = Alteração de Carteira
- '41' = Cancelar protesto
- '42' = Alteração de Espécie de Título
- '43' = Transferência de carteira/modalidade de cobrança
- '44' = Alteração de contrato de cobrança
- '45' = Negativação Sem Protesto
- '46' = Solicitação de Baixa de Título Negativado Sem Protesto

08.3Y – Identificação registro opcional – Código adotado pela FEBRABAN para identificação de registros opcionais. Domínio:

- '01' = Informação de Dados do Sacador Avalista
- '02' = Alegação do Sacado
- '03' = Informação de Dados do Sacado
- '04' = Informação de Dados de Cheques Utilizados
- '11' = Informações sobre dados de parcelas de compror
- '50' = Informação de Dados para Rateio de Crédito
- '51' = Informações de Notas Fiscais
- '52' = identificação dos entes envolvidos no processo de pagamento.

09.3Y – Tipo de inscrição - Código que identifica o tipo de inscrição da Empresa ou Pessoa Física perante uma Instituição governamental. Domínio:

- '0' = Isento / Não Informado
- $'1' = CPF$
- '2' = CGC / CNPJ
- '3' = PIS / PASEP
- '9' = Outros

10.3Y – Número de inscrição - Número de inscrição da Empresa ou Pessoa Física perante uma Instituição governamental. Quando o Tipo de Inscrição for igual a zero (não informado), preencher com zeros.

11.3Y – Nome do sacado - Nome que identifica a pessoa, física ou jurídica, a qual se quer fazer referência.

12.3Y – Endereço do sacado - Texto referente a localização da rua / avenida, número, complemento e bairro utilizado para entrega de correspondência. Utilizado também para endereço de e-mail para entrega eletrônica da informação e para número de celular para envio de mensagem SMS.

13.3Y – Bairro - Texto referente a localização da rua / avenida, número, complemento e bairro utilizado para entrega de correspondência. Utilizado também para endereço de e-mail para entrega eletrônica da informação e para número de celular para envio de mensagem SMS.

14.3Y – CEP - Código adotado pela EBCT (Empresa Brasileira de Correios e Telégrafos), para identificação de logradouros.

15.3Y – Sufixo do CEP - Código adotado pela EBCT (Empresa Brasileira de Correios e Telégrafos), para complementação do código de CEP.

16.3Y – Cidade - Texto referente ao nome do município componente do endereço utilizado para entrega de correspondência.

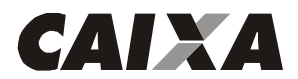

17.3Y – Unidade da Federação - Código do estado, unidade da federação componente do endereço utilizado para entrega de correspondência.

18.3Y – preencher com espaços.

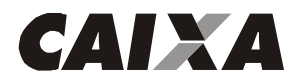

### Descrição do Registro DETALHE - "J"

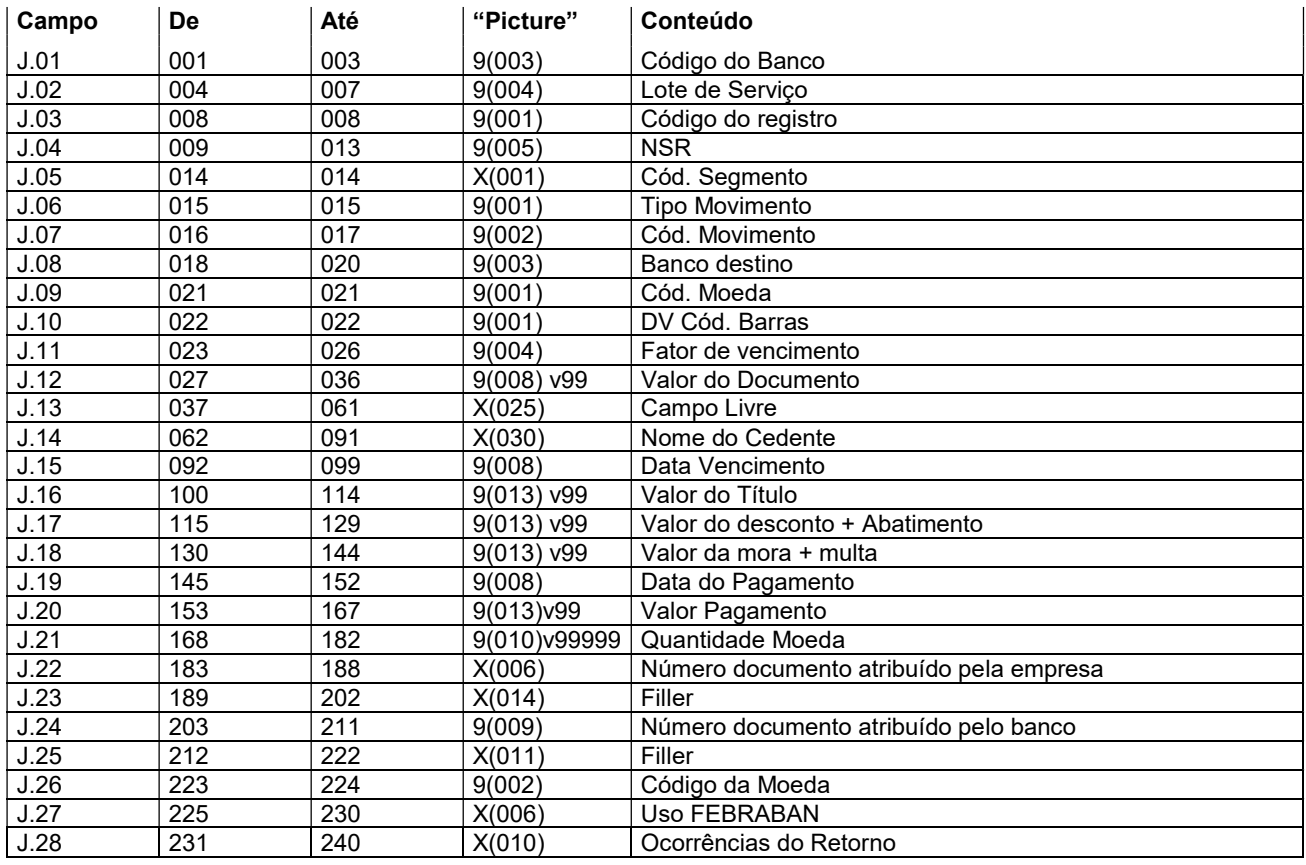

### Descrição dos campos do Registro "J"

- J.01 Código do Banco = "104"
- J.02 Lote de serviço será retornado conforme recebido.
- J.03 Código do Registro = será retornado conforme recebido
- J.04 NSR Número seqüencial do registro será retornado conforme recebido.
- J.05 Código do segmento será retornado conforme recebido
- J.06 Tipo de movimento será retornado conforme recebido
	- "0" = inclusão
		- "9" = exclusão
- J.07 Código de movimento será retornado conforme recebido.
- J.08 Banco destino será retornado conforme recebido.
- J.09 Código Moeda será retornado conforme recebido.
	- 9 Real
	- 2 Moeda Variável
- J.10 DV Código de Barras será retornado conforme recebido.
- J.11 Fator de Vencimento será retornado conforme recebido.
- J.12 Valor do Documento será retornado conforme recebido.
- J.13 Campo livre será retornado conforme recebido.
- J.14 Nome do cedente será retornado conforme recebido
- J.15 Data de Vencimento será retornado conforme recebido.
- J.16 Valor do Título será retornado conforme recebido.
- J.17 Valor do Desconto + Abatimento será retornado conforme recebido.
- J.18 Valor da Mora + Multa será retornado conforme recebido.
- J.19 Data do pagamento será retornada a data do pagamento.
- J.20 Valor pagamento será retornado o valor do pagamento do bloqueto.
- J.21 Quantidade de Moeda será retornado conforme recebido.
- J.22 Número do agendamento do cliente será retornado conforme recebido.
- J.23 Filler será retornado espaço.

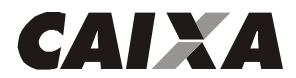

- J.24 Número de Agendamento no Banco será retornado espaço.
- J.25 Filler será retornado espaço.
- J.26 Código da Moeda será retornado conforme recebido:
	- 04 TRD
	- 02 Dólar
	- 06 UFIR diária
	- 09 Real
- J.27 Uso FEBRABAN será retornado espaços.
- J.28 Ocorrência de Retorno será retornado conforme Tabela G059.

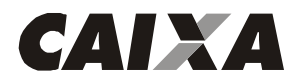

#### Descrição do Registro DETALHE - "J52" (opcional) Para pagamento de títulos da CAIXA e de Outros Bancos.

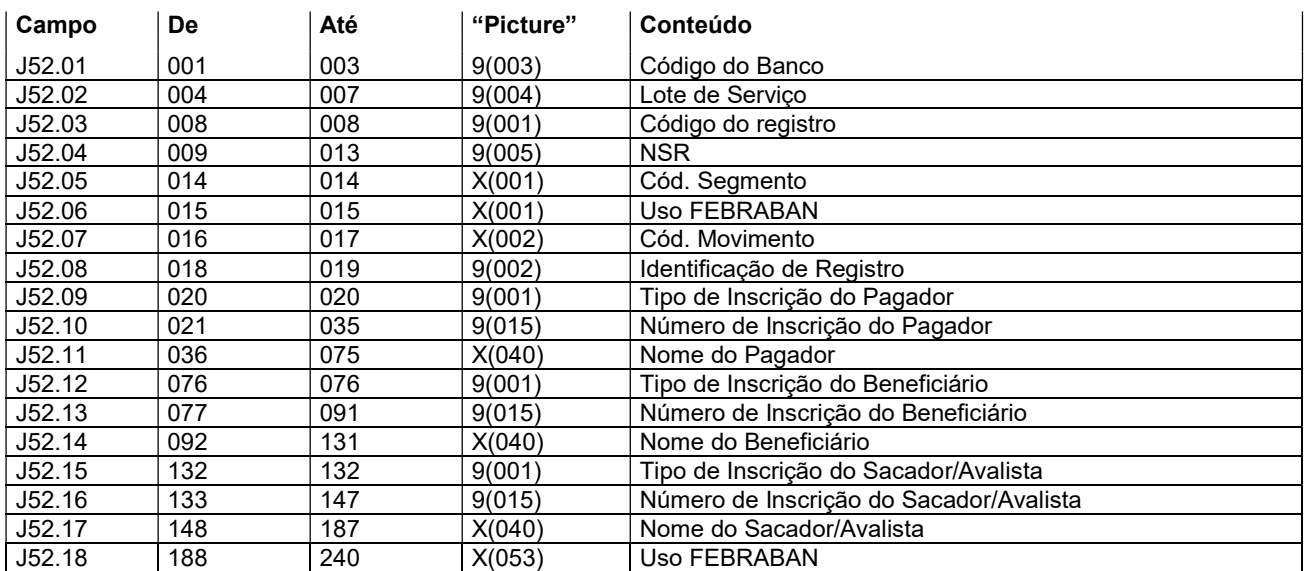

#### Descrição dos campos do Registro "J"

J52.01 - Código do Banco - será retornado conforme recebido.

J52.02 - Lote de serviço - será retornado conforme recebido.

J52.03 - Código do Registro - será retornado conforme recebido.

J52.04 - NSR - Número seqüencial do registro - será retornado conforme recebido.

J52.05 - Código do segmento - será retornado conforme recebido.

J52.06 - Uso FEBRABAN - preencher com espaço

J52.07 - Código de movimento da Remessa - será retornado conforme recebido.

J52.08 - Identificação de Registro - será retornado conforme recebido.

J52.09 - Tipo de Inscrição do Pagador/Convenente - será retornado conforme recebido.

J52.10 - Número de inscrição do Pagador/Convenente - será retornado conforme recebido.

J52.12 - Tipo de Inscrição do Beneficiário - será retornado conforme recebido.

J52.13 - Número de inscrição do Beneficiário - será retornado conforme recebido.

J52.14 - Nome do Beneficiário - será retornado conforme recebido.

J52.15 - Tipo de Inscrição do Sacador/Avalista (Cedente responsável pela emissão do título original) - será retornado conforme recebido.

J52.16 - Número de inscrição do Sacador/Avalista (Cedente responsável pela emissão do título original) - será retornado conforme recebido.

J52.17 - Nome do Sacador/Avalista (Cedente responsável pela emissão do título original) - será retornado conforme recebido.

J52.18 - Uso FEBRABAN - será retornado conforme recebido.

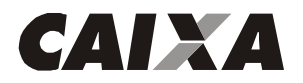

#### Descrição do Registro DETALHE - "K"

Para pagamento de tributos e taxas estaduais e municipais e contas de concessionárias de serviços públicos. Leiaute para empresas identificadas pelo código FEBRABAN 1, 2, 3, 4, 5 e 7.

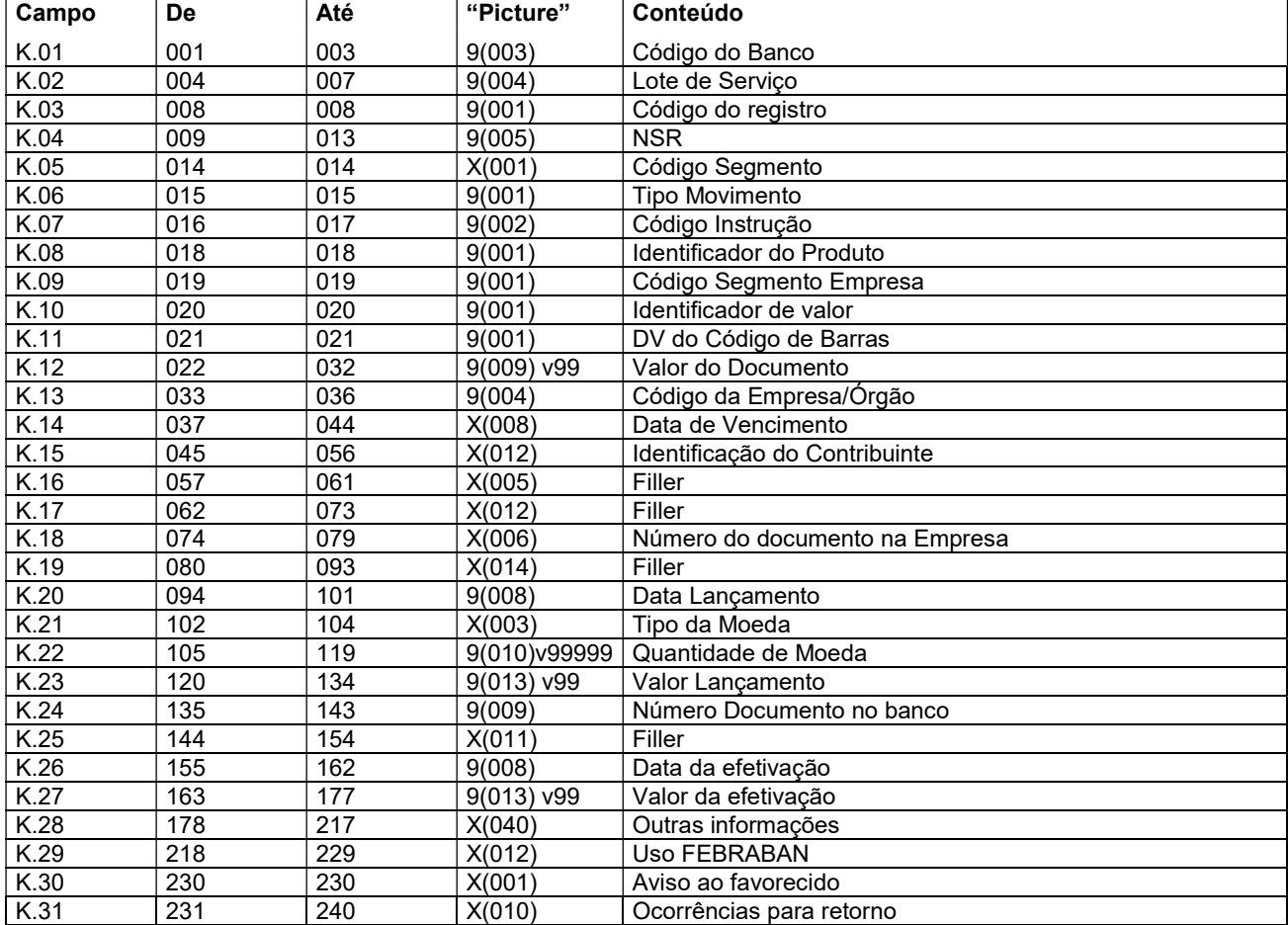

#### Descrição dos campos do Registro "K"

- K.01 Código do Banco = "104"
- K.02 Lote de serviço será retornado conforme recebido
- K.03 Código do Registro = será retornado conforme recebido
- K.04 NSR Número seqüencial do registro será retornado conforme recebido.
- K.05 Código do segmento será retornado conforme recebido
- K.06 Tipo de movimento será retornado conforme recebido
	- "0" = inclusão
	- "9" = exclusão
- K.07 Código da Instrução será retornado zeros.
- K.08 Identificação do produto será retornado conforme recebido.
- K.09 Código Segmento Empresa será retornado conforme recebido:
	- 1 Prefeituras
	- 2 Saneamento
	- 3 Energia
	- 4 Telefone
	- 5 Órgãos Governamentais 6 - Carnês e assemelhados
	- 7 Multas de Trânsito
	- 9 Exclusivo CAIXA
	-
- K.10 Indicador do valor será retornado conforme recebido, sendo: 6 - Real
	- 7 Moeda Variável

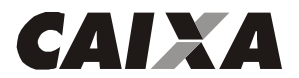

- K.11 DV Geral do Código de Barras será retornado conforme recebido.
- K.12 Valor será retornado conforme recebido.
- K.13 Código da Empresa/Órgão será retornado conforme recebido.
- K.14 Data de vencimento será retornado conforme recebido

0nde:

AAAA - Ano com quatro dígitos

- MM Mês com dois dígitos
- DD Dia com dois dígitos
- K.15 Identificação do contribuinte será retornado conforme recebido.
- K.16 Filler será retornado espaços.
- K.17 Filler será retornado espaços.
- K.18 Número do documento na empresa será retornado conforme recebido
- K.19 Filler será retornado espaços.
- K.20 Data de lançamento será retornado conforme recebido.
- K.21 Tipo de Moeda, será retornado conforme recebido:
	- BRL Real
	- UFR UFIR

### TRD - Taxa Referencial Diária

- K.22 Quantidade de Moeda será retornado conforme recebido.
- K.23 Valor do Lançamento será retornado conforme recebido.
- K.24 Número Documento Banco será retornado zeros.
- K.25 Filler será retornado espaços.
- K.26 Data da efetivação será retornada a data da efetivação do pagamento.
- K.27 Valor Real Efetivado será retornado o valor efetivo do pagamento.
- K.28 Outras Informações será retornado espaços.
- K.29 Uso FEBRABAN será retornado espaços.
- K.30 Aviso ao Favorecido será retornado conforme recebido.
- K.31 Ocorrências para retorno será retornado conforme Tabela G059.

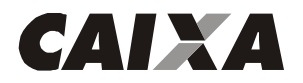

#### Descrição do Registro DETALHE - "K"

Para pagamento de tributos e taxas estaduais e municipais e contas de concessionárias de serviços públicos. Leiaute para empresas identificadas pelo código FEBRABAN 6

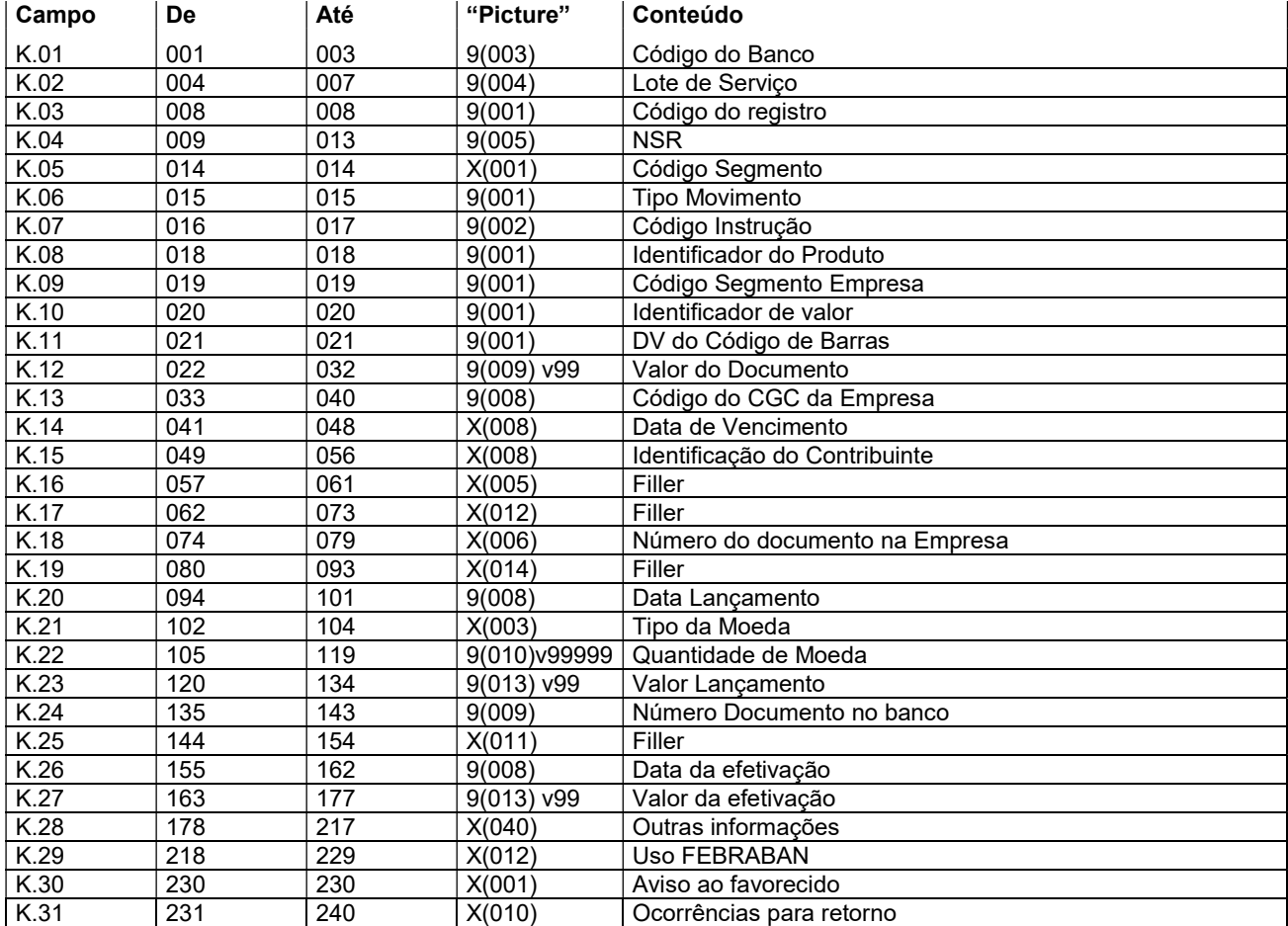

#### Descrição dos campos do Registro "K"

- K.01 Código do Banco = "104"
- K.02 Lote de serviço será retornado conforme recebido.
- K.03 Código do Registro = será retornado conforme recebido
- K.04 NSR Número seqüencial do registro será retornado conforme recebido.
- K.05 Código do segmento será retornado conforme recebido
- K.06 Tipo de movimento será retornado conforme recebido
	- "0" = inclusão
	- "9" = exclusão
- K.07 Código da Instrução será retornado zeros.
- K.08 Identificação do produto será retornado conforme recebido.
- K.09 Código Segmento Empresa será retornado conforme recebido.
	- 1 Prefeituras
	- 2 Saneamento
	- 3 Energia
	- 4 Telefone
	- 5 Órgãos Governamentais
	- 6 Carnês e assemelhados
	- 7 Multas de Trânsito
	- 9 Exclusivo CAIXA
- K.10 Indicador do valor será retornado conforme recebido, sendo:
	- 6 Real
		- 7 Moeda Variável

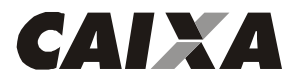

- K.11 DV Geral do Código de Barras será retornado conforme recebido.
- K.12 Valor será retornado conforme recebido.
- K.13 Código do CNPJ da Empresa será retornado conforme recebido.
- K.14 Data de vencimento será retornado conforme recebido, com o seguinte padrão: AAAAMMDD.

0nde:

AAAA - Ano com quatro dígitos

MM - Mês com dois dígitos

DD - Dia com dois dígitos

- K.15 Identificação do contribuinte será retornado conforme recebido.
- K.16 Filler será retornado espaços.
- K.17 Filler será retornado espaços.
- K.18 Número do documento na empresa será retornado conforme recebido
- K.19 Filler será retornado espaços.
- K.20 Data de lançamento será retornado conforme recebido.
- K.21 Tipo de Moeda, será retornado conforme recebido:
	- BRL Real
	- UFR UFIR

TRD - Taxa Referencial Diária

- K.22 Quantidade de Moeda será retornado conforme recebido.
- K.23 Valor do Lançamento será retornado conforme recebido.
- K.24 Número Documento Banco será retornado zeros.
- K.25 Filler será retornado espaços.
- K.26 Data da efetivação será retornada a data efetiva do pagamento.
- K.27 Valor Real Efetivado será retornado o valor efetivo do pagamento.
- K.28 Outras Informações será retornado espaços.
- K.29 Uso FEBRABAN será retornado espaços.
- K.30 Aviso ao Favorecido será retornado conforme recebido.
- K.31 Ocorrências para retorno Será retornado conforme Tabela G059.

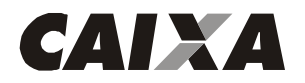

### Descrição do Registro DETALHE - "K" (registro obrigatório) Para pagamento de tributos e taxas estaduais e municipais e contas de concessionárias de serviços públicos. Leiaute para empresas identificadas pelo código do Banco/SICAP 9

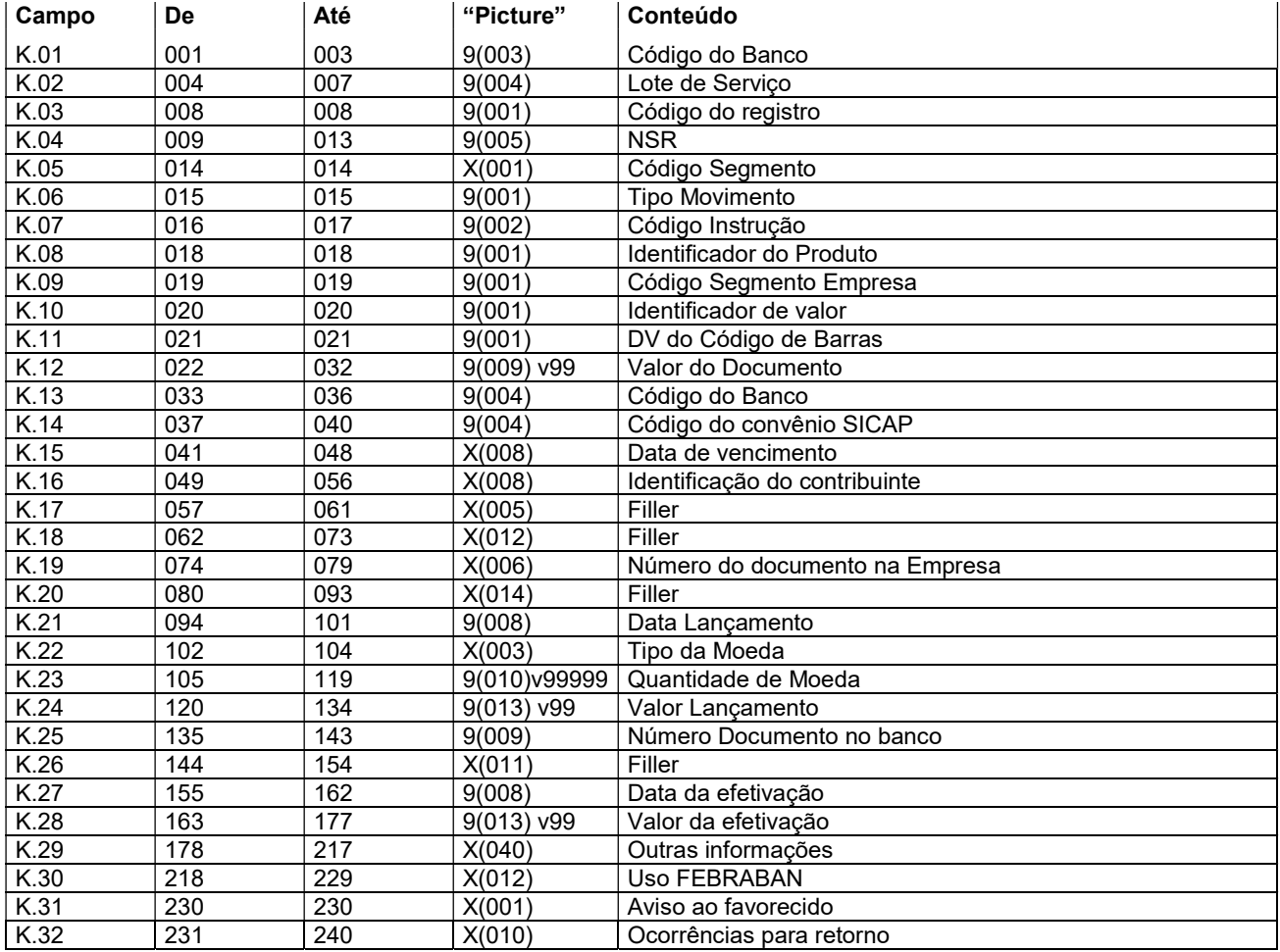

#### Descrição dos campos do Registro "K"

- K.01 Código do Banco = "104"
- K.02 Lote de serviço será retornado conforme recebido.
- K.03 Código do Registro = será retornado conforme recebido
- K.04 NSR Número seqüencial do registro será retornado conforme recebido.
- K.05 Código do segmento será retornado conforme recebido
- K.06 Tipo de movimento será retornado conforme recebido
	- "0" = inclusão
	- "9" = exclusão
- K.07 Código da Instrução será retornado zeros.
- K.08 Identificação do produto será retornado conforme recebido.
- K.09 Código Segmento Empresa será retornado conforme recebido.
	- 1 Prefeituras
	- 2 Saneamento
	- 3 Energia
	- 4 Telefone
	- 5 Órgãos Governamentais
	- 6 Carnês e assemelhados
	- 7 Multas de Trânsito
	- 9 Exclusivo CAIXA
- K.10 Indicador do valor será retornado conforme recebido, sendo:
	- 6 Real

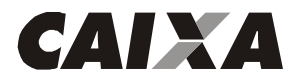

7 - Moeda Variável

- K.11 DV Geral do Código de Barras será retornado conforme recebido.
- K.12 Valor será retornado conforme recebido.
- K.13 Código do Banco será retornado conforme recebido.
- K.14 Código Convênio SICAP será retornado conforme recebido.

K.15 - Data de vencimento - será retornado conforme recebido, com o seguinte padrão: AAAAMMDD 0nde:

AAAA - Ano com quatro dígitos MM - Mês com dois dígitos

- DD Dia com dois dígitos
- K.16 Identificação do contribuinte será retornado conforme recebido.
- K.17 Filler será retornado espaços.
- K.18 Filler será retornado espaços.
- K.19 Número do documento na empresa será retornado conforme recebido
- K.20 Filler será retornado espaços.
- K.21 Data de lançamento será retornado conforme recebido.
- K.22 Tipo de Moeda será retornado conforme recebido:
	- BRL Real
	- UFR UFIR
	- TRD Taxa Referencial Diária
- K.23 Quantidade de Moeda será retornado conforme recebido.
- K.24 Valor do Lançamento será retornado conforme recebido.
- K.25 Número Documento Banco será retornado zeros.
- K.26 Filler será retornado espaços.
- K.27 Data da efetivação será retornado a data efetiva do pagamento.
- K.28 Valor Real Efetivado será retornado o valor efetivo do pagamento.
- K.29 Outras Informações será retornado espaços.
- K.30 Uso FEBRABAN será retornado espaços.
- K.31 Aviso ao Favorecido será retornado conforme recebido.
- K.32 Ocorrências para retorno será retornado conforme Tabela G059.

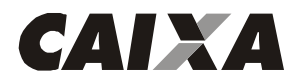

#### Descrição do Registro Detalhe "Z" – Autenticação do Pagamento Para geração de Comprovante de Pagamento de Documento através de Débito em Conta

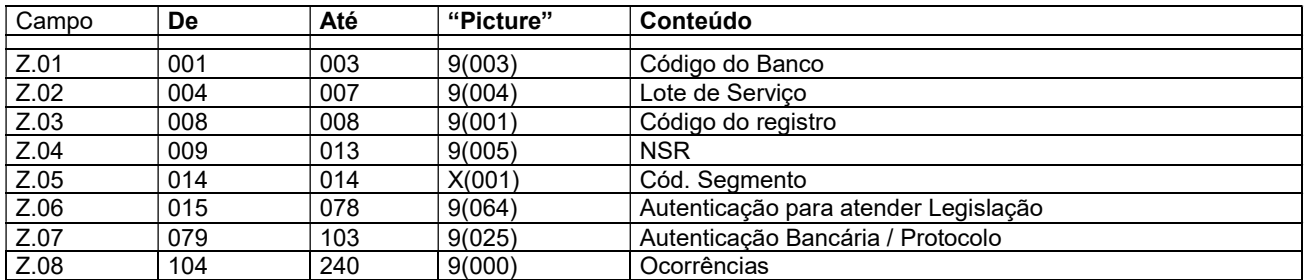

#### Descrição dos campos do Registro "Z"

Z.01 - Código do Banco = "104"

Z.02 - Lote de serviço - será retornado conforme recebido.

Z.03 - Código do Registro = será retornado conforme recebido.

Z.04 - NSR – Número seqüencial do registro – será retornado conforme recebido.

Z.05 - Código do Segmento "Z".

Z.06 - Uso FEBRABAN – será retornado espaços.

Z.07 - Número do Comprovante de Pagamento gerado após a efetivação do Débito em Conta ou Autenticação Bancária / Protocolo.

Z.08 - Uso exclusivo FEBRABAN - será retornado espaços.

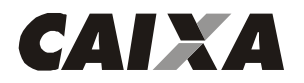

## Descrição do Registro "TRAILLER" de Lote - "5"

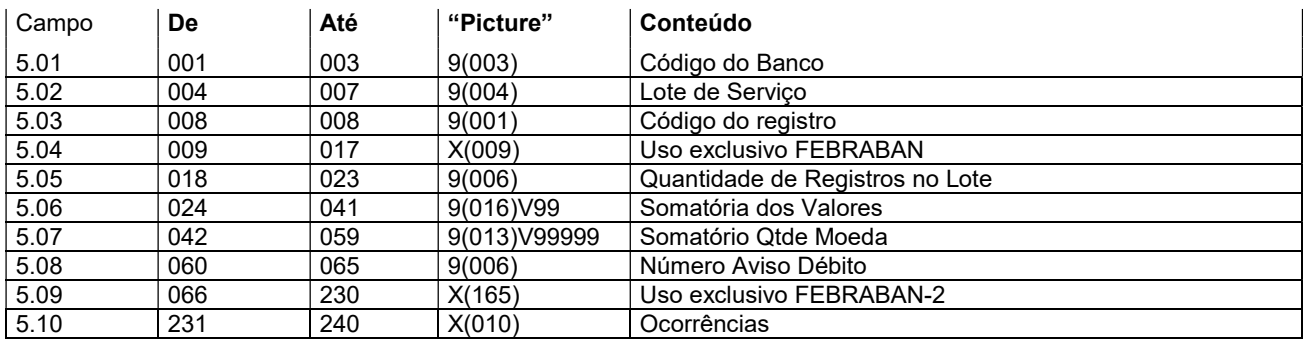

## Descrição dos campos do Registro "5"

5.01 - Código do Banco = "104"

5.02 - Lote de serviço - será retornado conforme recebido.

5.03 - Código do Registro = será retornado conforme recebido

5.04 - Uso exclusivo FEBRABAN - será retornado espaços.

5.05 - Quantidade de Registros no Lote - será retornado conforme recebido.

5.06 - Somatório dos valores - será retornado conforme recebido.

5.07 - Somatório de Quantidade de Valores - será retornado conforme recebido.

5.08 - Número Aviso de Débito - será retornado zeros.

5.09 - Uso exclusivo FEBRABAN-2 - será retornado espaços.

5.10 - Ocorrências - será retornado espaços.

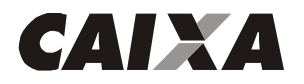

## Descrição do Registro "TRAILLER" de Arquivo - "9"

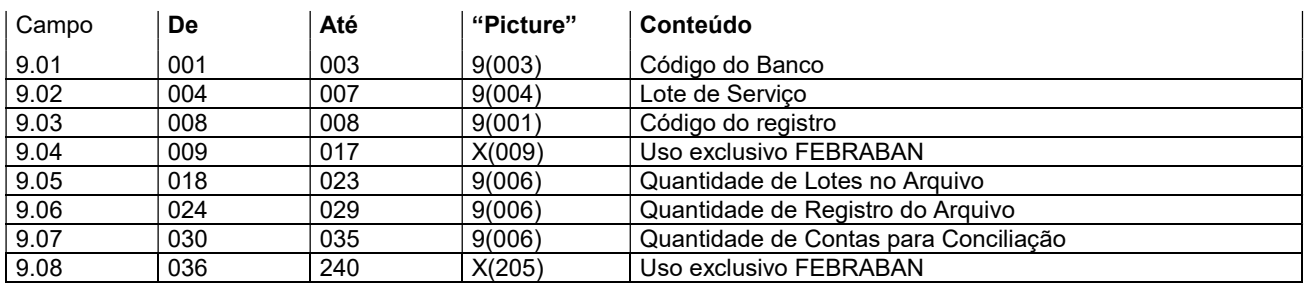

### Descrição dos campos do Registro "9"

9.01 - Código do Banco = "104"

9.02 - Lote de serviço - será retornado conforme recebido

9.03 - Código do Registro = será retornado conforme recebido

9.04 - Uso exclusivo FEBRABAN - será retornado espaços.

9.05 - Quantidade de Lotes no Arquivo - será retornado conforme recebido.

9.06 - Quantidade de Registros do Arquivo - será retornado conforme recebido.

9.07 - Quantidade de Contas para Conciliação - será retornado zeros.

9.08 - Uso exclusivo FEBRABAN - será retornado espaços.

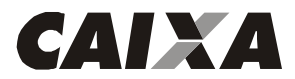

### LEIAUTE DO ARQUIVO DE RETORNO - TABELAS

TABELA G059 - Código das Ocorrências para Retorno

Pode-se informar até 5 ocorrências simultaneamente, cada uma delas codificada com dois dígitos, conforme relação abaixo.

'00' = Crédito ou Débito Efetivado -> Este código indica que o pagamento foi confirmado

- '01' = Insuficiência de Fundos Débito não efetuado
- '02' = Crédito ou Débito Cancelado pelo Pagador/Credor
- '03' = Débito Autorizado pela Agência Efetuado
- 'HA' = Lote não aceito
- 'HB' = Inscrição da Empresa Inválida para o Contrato
- 'HC' = Convênio com a Empresa Inexistente/Inválido para o Contrato
- 'HD' = Agência/Conta Corrente da Empresa Inexistente/Inválido para o Contrato
- 'HE' = Tipo de Serviço Inválido para o Contrato
- 'HF' = Conta Corrente da Empresa com Saldo Insuficiente
- 'HG' = Lote de Serviço fora de Seqüência
- 'HH' = Lote de serviço inválido
- 'HI' = Número da remessa inválido
- 'HJ' = Arquivo sem "HEADER"
- 'HM' = Versão do arquivo inválido
- 'AA' = Controle inválido
- 'AB' = Tipo de operação inválido
- 'AC' = Tipo de serviço inválido
- 'AD' = Forma de Lançamento inválida
- 'AE' = Tipo/Número de inscrição inválido
- 'AF' = Código de convênio inválido
- 'AG' = Agência/Conta corrente/DV inválido
- 'AH' = Número seqüencial do registro no lote inválido
- 'AI' = Código de segmento de detalhe inválido
- 'AJ' = Tipo de movimento inválido
- 'AK' = Código da câmara de compensação do banco favorecido/depositário inválido
- 'AL' = Código do banco favorecido ou depositário inválido
- 'AM' = Agência mantenedora da conta corrente do favorecido inválida
- 'AN' = Conta Corrente / DV do favorecido inválido
- 'AO' = Nome do favorecido não informado
- 'AP' = Data de lançamento inválido
- 'AQ' = Tipo/quantidade de moeda inválida
- 'AR' = Valor do lançamento inválido
- 'AS' = Aviso ao favorecido identificação inválida
- 'AT' = Tipo/número de inscrição do favorecido inválido
- 'AU' = Logradouro do favorecido não informado
- 'AV' = Número do local do favorecido não informado
- 'AW' = Cidade do favorecido não informada
- 'AX' = CEP/complemento do favorecido inválido
- 'AY' = Sigla do Estado do Favorecido Inválido
- 'AZ' = Código/nome do banco depositário inválido
- 'BA' = Código/nome da agência depositária não informado
- 'BB' = Seu número inválido
- 'BC' = Nosso número inválido
- 'BD' = Inclusão efetuada com sucesso
- 'BE' = Alteração efetuada com sucesso
- 'BF' = Exclusão efetuada com sucesso
- 'BG' = Agência/conta impedida legalmente
- 'CA' = Código de barras código do banco inválido
- 'CB' = Código de barras código da moeda inválida
- 'CC' = Código de barras dígito verificador geral inválido
- 'CD' = Código de barras valor do título inválido
- 'CE' = Código de barras campo livre inválido
- 'CF' = Valor do documento inválido
- 'CG' = Valor do abatimento inválido
- 'CH' = Valor do desconto inválido
- 'CI' = Valor de mora inválido
- 'CJ' = Valor da multa inválido

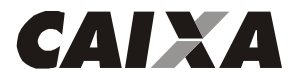

- 'CK' = Valor do IR inválido
- 'CL' = Valor do ISS inválido
- 'CM' = Valor do IOF inválido
- 'CN' = Valor de outras deduções inválido
- 'CO' = Valor de outros acréscimos inválido
- 'CP' = Valor do INSS inválido
- 'CQ' = Código de barras inválido 'TA' = Lote não aceito - totais de lote com diferença
- 'TB' = Lote sem trailler
- 
- 'TC' = Lote de Arquivo sem trailler 'YA' = Título não encontrado
- 'YB' = Identificador registro opcional inválido
- 'YC' = Código padrão inválido
- 'YD' = Código de ocorrência inválido
- 'YE' = Complemento de ocorrência inválido
- 'YF' = Alegação já informada
- OBSERVAÇÃO: As ocorrências iniciadas com 'ZA' tem caráter informativo para o cliente
- 'ZA' = Agência/conta do favorecido substituída

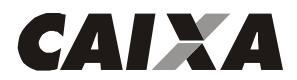

## TRANSMISSÃO DE INFORMAÇÕES

Será utilizada a transmissão via EDI como melhor alternativa para troca de arquivos, por ser um meio seguro de comunicação com alta confiabilidade e rapidez.

Caso seja de interesse de sua empresa a CAIXA possui aplicativo para a geração de arquivos remessa e tratamento de arquivo retorno, basta a sua empresa possuir um microcomputador compatível com a linha PC (386, 486 ou Pentium), Sistema Operacional Windows 95 C ou superior, Explorer 4.0, modem (placa ou mesa) e uma linha telefônica. O software de transmissão será fornecido gratuitamente pela CAIXA.

O arquivo deve ser do tipo texto, contendo um registro por linha. Não devendo ser utilizado nenhum tipo de compactador de arquivos.

#### Esclarecimentos sobre o arquivo

O "leiaute" do arquivo segue padronização estabelecida pelo CNAB (Centro Nacional de Automação Bancária - versão 08,1 de 15.08.2005), órgão técnico da FEBRABAN (Federação Brasileira de Bancos), contendo algumas adaptações às necessidades da CAIXA.

Os campos numéricos devem ser alinhados à direita e os campos vagos à esquerda devem ser preenchidos com zeros.

Cada arquivo é composto dos seguintes registros:

"HEADER" de arquivo Lotes de serviço TRAILER de arquivo

Um mesmo arquivo pode conter diversos lotes de serviços. O lote de serviço é constituído de:

Registro "HEADER" de Lote Registros de Detalhe Registro TRAILER de Lote

Um lote de serviço só pode conter compromissos de único tipo e única forma de liquidação.

Existem três tipos de registro de detalhe que devem ser utilizados conforme o tipo de compromisso e forma de liquidação:

Pagamento por meio de Cheque, OP, DOC, TED ou crédito em conta corrente e recebimento por meio de débito em conta

Segmento A - (Obrigatório) Segmento B - (Obrigatório)

Liquidação de títulos (bloquetos) em cobrança na CAIXA e em outros bancos Segmento J - (Obrigatório)

Pagamento de Concessionárias Segmento K - (Obrigatório)

> SAC CAIXA: 0800 726 0101 (informações, reclamações, sugestões e elogios) Para pessoas com deficiência auditiva ou de fala: 0800 726 2492 Ouvidoria: 0800 725 7474 caixa.gov.br